# **Baccalauréat Professionnel**

# **SYSTÈMES ÉLECTRONIQUES NUMÉRIQUES**

**Champ professionnel : Électronique Industrielle Embarquée**

# **ÉPREUVE E2**

# **ANALYSE D'UN SYSTÈME ÉLECTRONIQUE**

**Durée 4 heures – coefficient 5**

**Notes à l'attention du candidat :**

- ce dossier ne sera pas à rendre à l'issue de l'épreuve
- aucune réponse ne devra figurer sur ce dossier

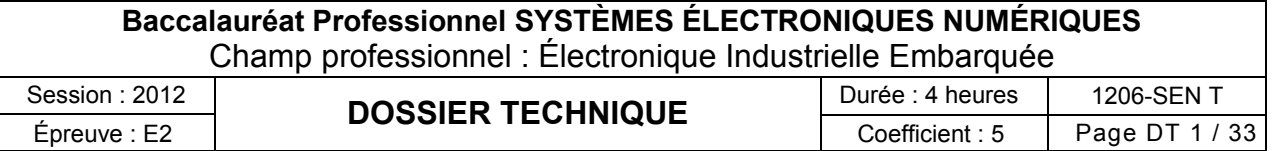

### **SOMMAIRE**

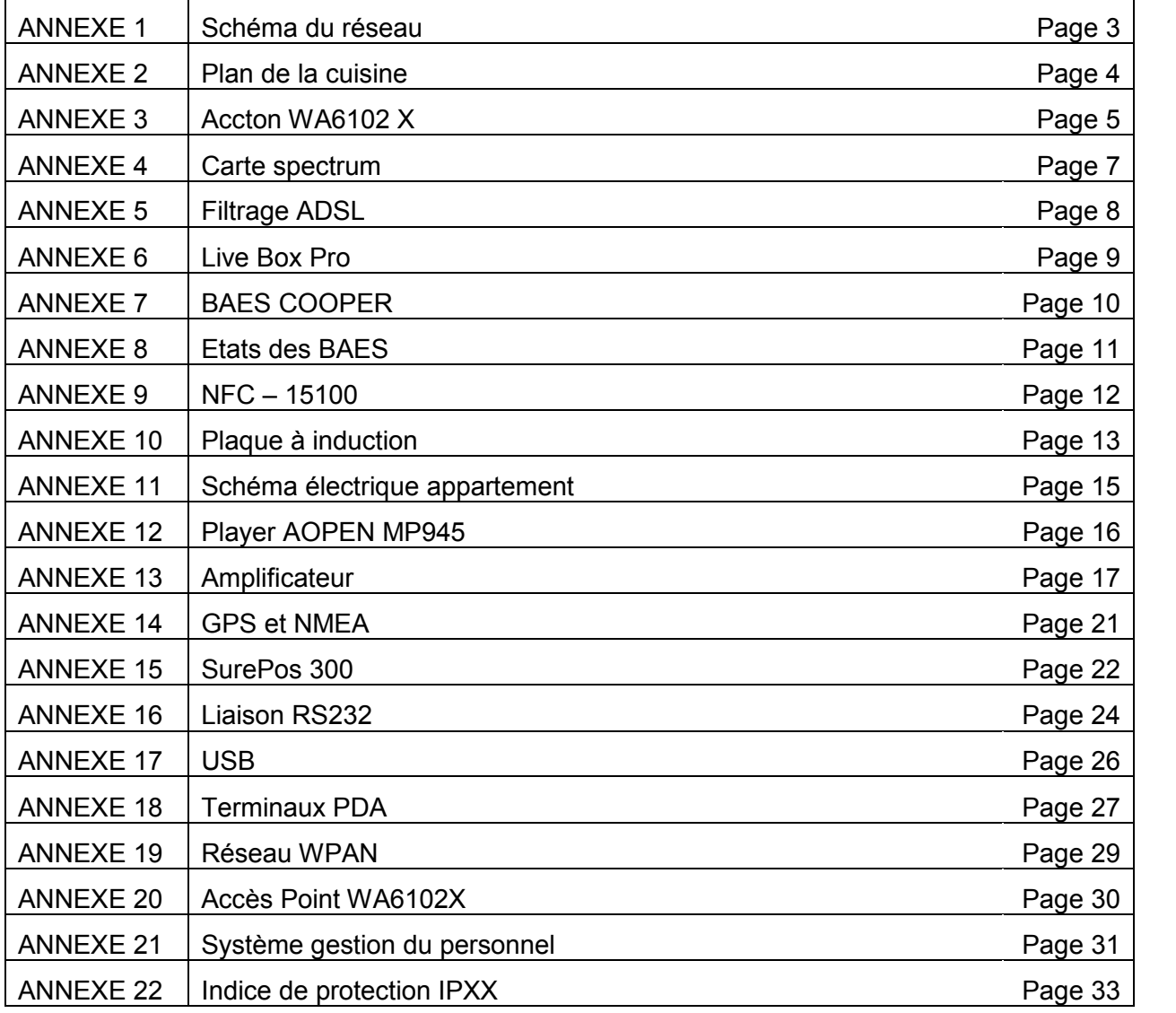

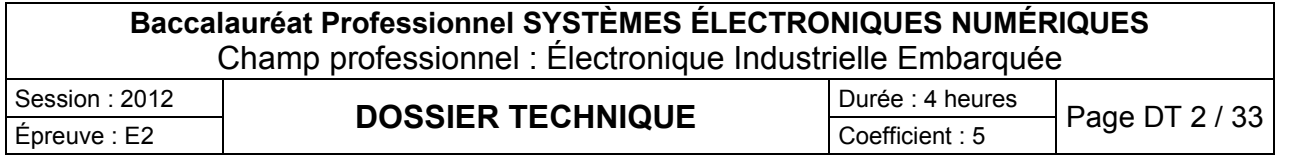

# Schéma du Réseau

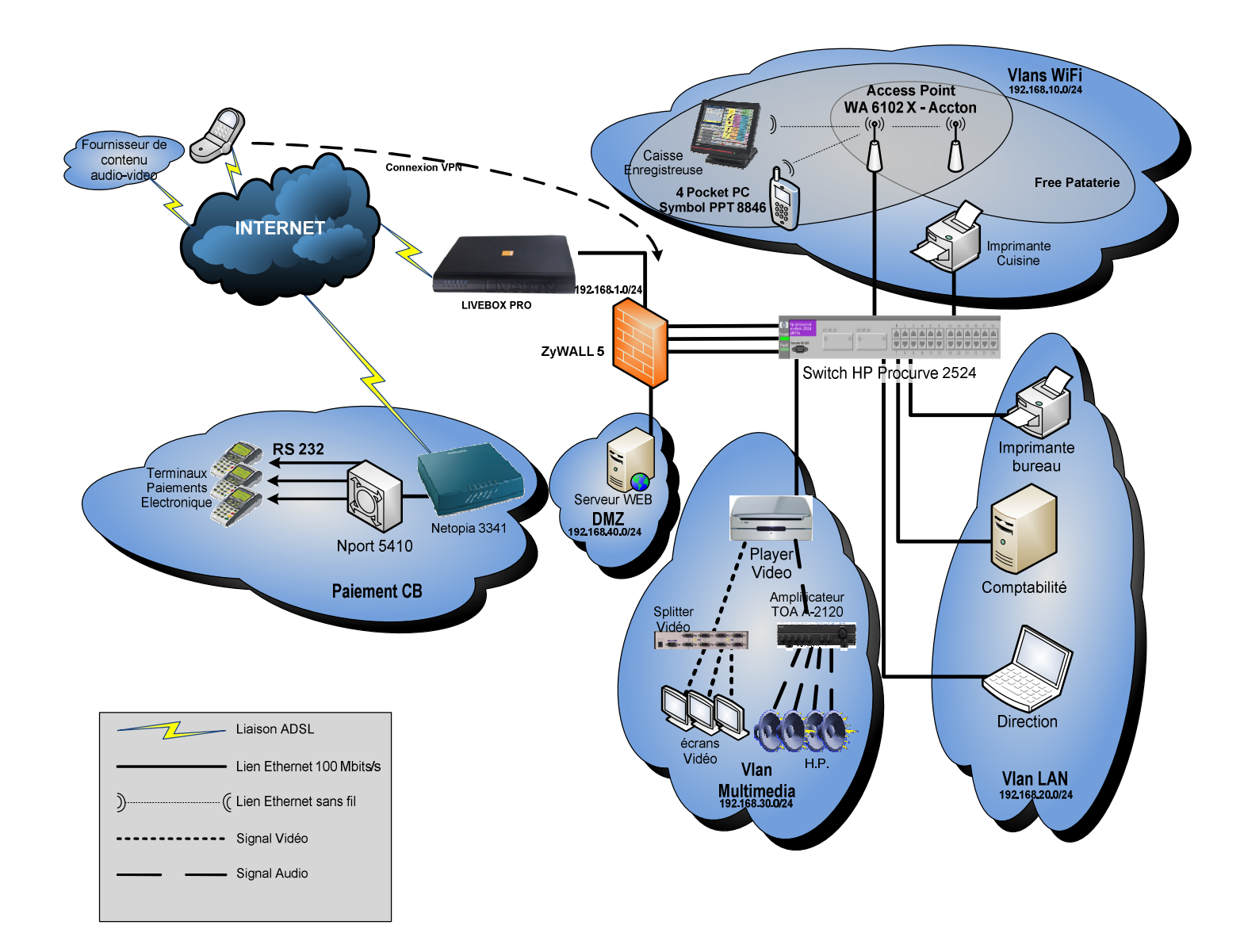

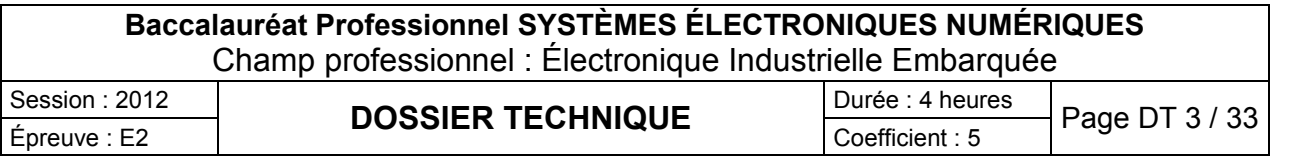

Plan de la cuisine

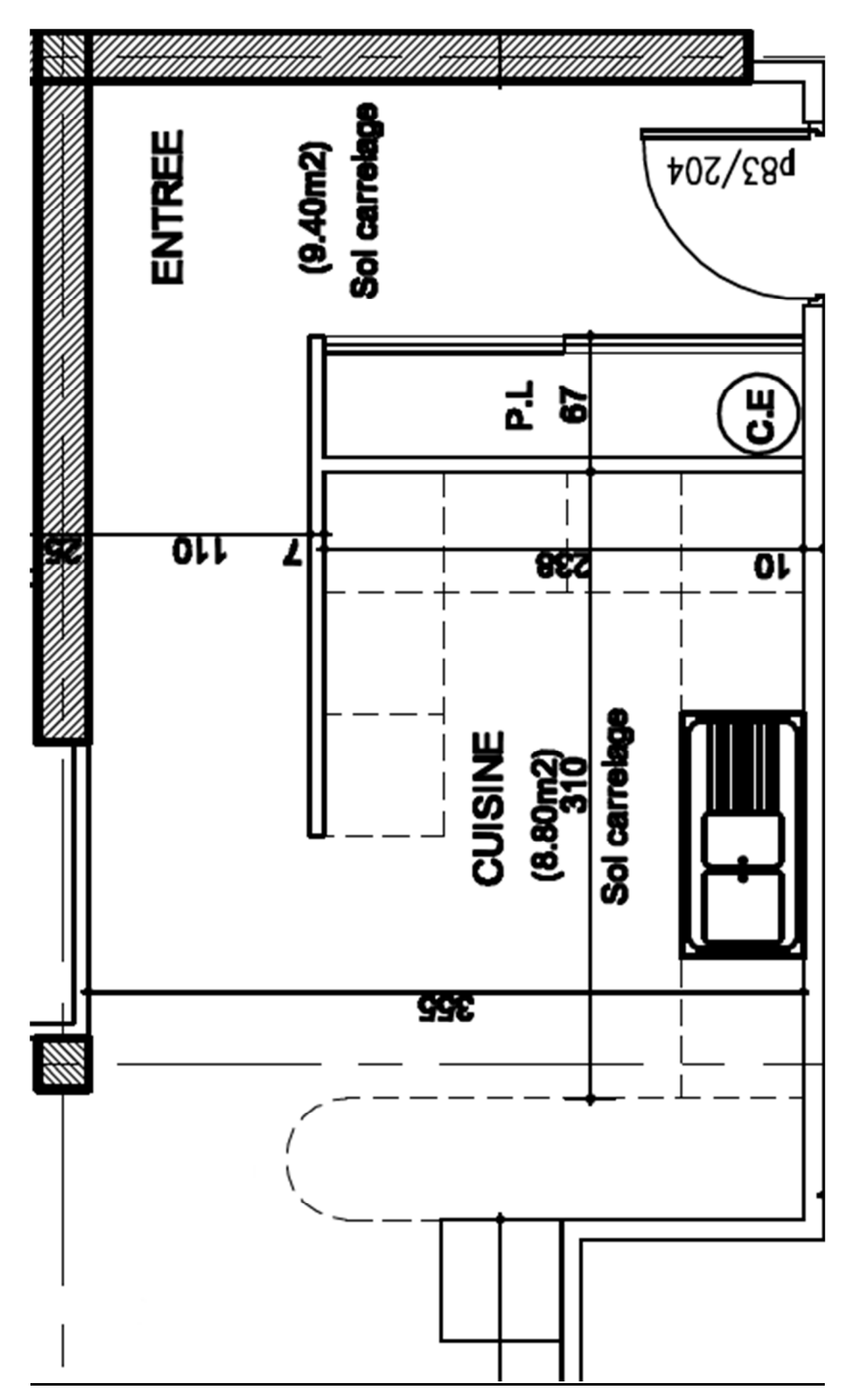

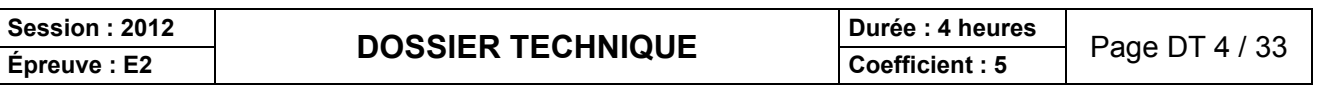

# Point d'accès Accton WA6102X

# **Accton** Making Partnership Work

#### Safeguarded

WA6102X supports up-fo-date WLAN security with 40/64/128 and 152-bit WEP encryption. WPA (Wi-Fi profected Access) TKIP and AES are also available for AP functions with enhanced, interoperable, and forward-compatible Wi-Fi security. Includes MAC address authentication.

#### **Uncomplicated**

WA6102X is easy on your budget, simple to install and use. Dynamic rafe shifting automatically matches the best connection speed, and Auto Network Connect keeps users connected to the network, even while roaming. Equipped with two fixed/detachable 2dBi/4.5dBi antennas of 2.4GHz/5GHz system. Smart Antennas and accessories available, sold separately.

#### Intelligent

WA6102X supports Simple Network Management Profocol (SNMP v1) MIB Land MIB II support. Power over Ethernet is supported with stuffing option PoE circuit. 802.1x port-based authentication protocol support with Extensible Authentication Protocol (EAP) MD5, Transport Layer Security (TLS), Protected EAP (PEAP) and Tunneled TLS (TTLS) for AP security

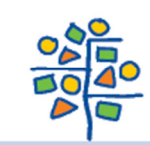

# **WA6102X Midsize Enterprise Level Dual-Band Access** Point

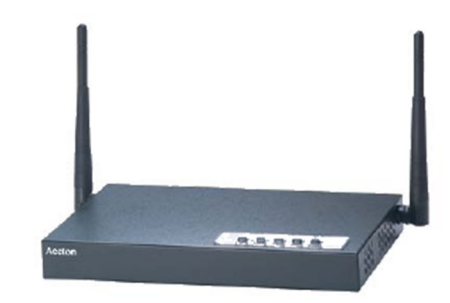

The Accton WA6102X is the Small to Medium Enterprise class Access Point. This IEEE 802.11 dual band Access Point provides flexible configuration for Enterprise needs.

WA6102X is packed with features to give your wireless mobile workforce the best in continuous industry-standard access to corporate network resources, email and the Internet. Fully compatible with IEEE 802.11g (2.4GHz) & IEEE 802.11a (5 GHz) and backward compatible with 802.11b, this is the future-proof way to quickly set up a new wireless network or extend an existing Ethernet network.

#### **Features and Benefits**

#### **Ethernet Interface Features**

- · Supports 1 10/100BASE-T/TX compatible with IEEE802.3
- . Minimum of four encryption keys . Accepts power from POE (Power Over
- Ethernet) and power adapter · Supports half and full duplex mode 10/100M · ACL
- bps speed for Ethernet port · DHCP Client

- · Inferoperable with IEEE 802.11a compliant equipments
- . Aufo data rafe swifching with
- 6, 9, 12, 18, 24, 36, 48, 54 and furbo mode provided by Chipsef allows auto fallback data rate for optimized reliability, throughput · SNMP v1 Management
- and fransmission range. · Fixed data rate is set through management
- inferface
- · Supports detachable antenna or fixed

antenna

- · Auto-Channel Selection
- · Advanced Seffing:
- · Transmitting power
- · Five Levels: Full, -3dB(50%), -6dB(25%), -9dB(12.5%), MIN
- · Threshold
- · RTS/ CTS, Fragmentation
- · Selectable long or short preamble
- · Selectable Beacon Interval
- · Selectable DTIM Interval
- Roaming support IAPP 802.11f

#### **Security**

- · 802.1x Authentication Access Control with Key Rofation
- . WEP security 64/128/152 bit
- · Local MAC address filtering
- · Radius Client support
- 
- . WPA and AFS
- · Close System

#### Management

- $\cdot$  QoS
- . VLAN support up to 16 group
- · Web Interface
- · Telnet, CLI
- 
- · Event Logging
- · Syslog RFC 3164
- · Supports DHCP client for IP address assignment
- · Configuration file upload/download
- · System Watchdog

#### **MIB Support**

- · REC1213 MIR-2
- · Accton Private MIB

#### **Hot Spot**

- · Prevent communication between Wireless
- Client & Wireless Client
- · Ethernet Type Filtering
- . Local Management Filtering
- · PPPoE
- · RADIUS Affribufes
- **Session : 2012**<br> **Epreuve : E2 DOSSIER TECHNIQUE Durée : 4 heures** Page DT 5 / 33

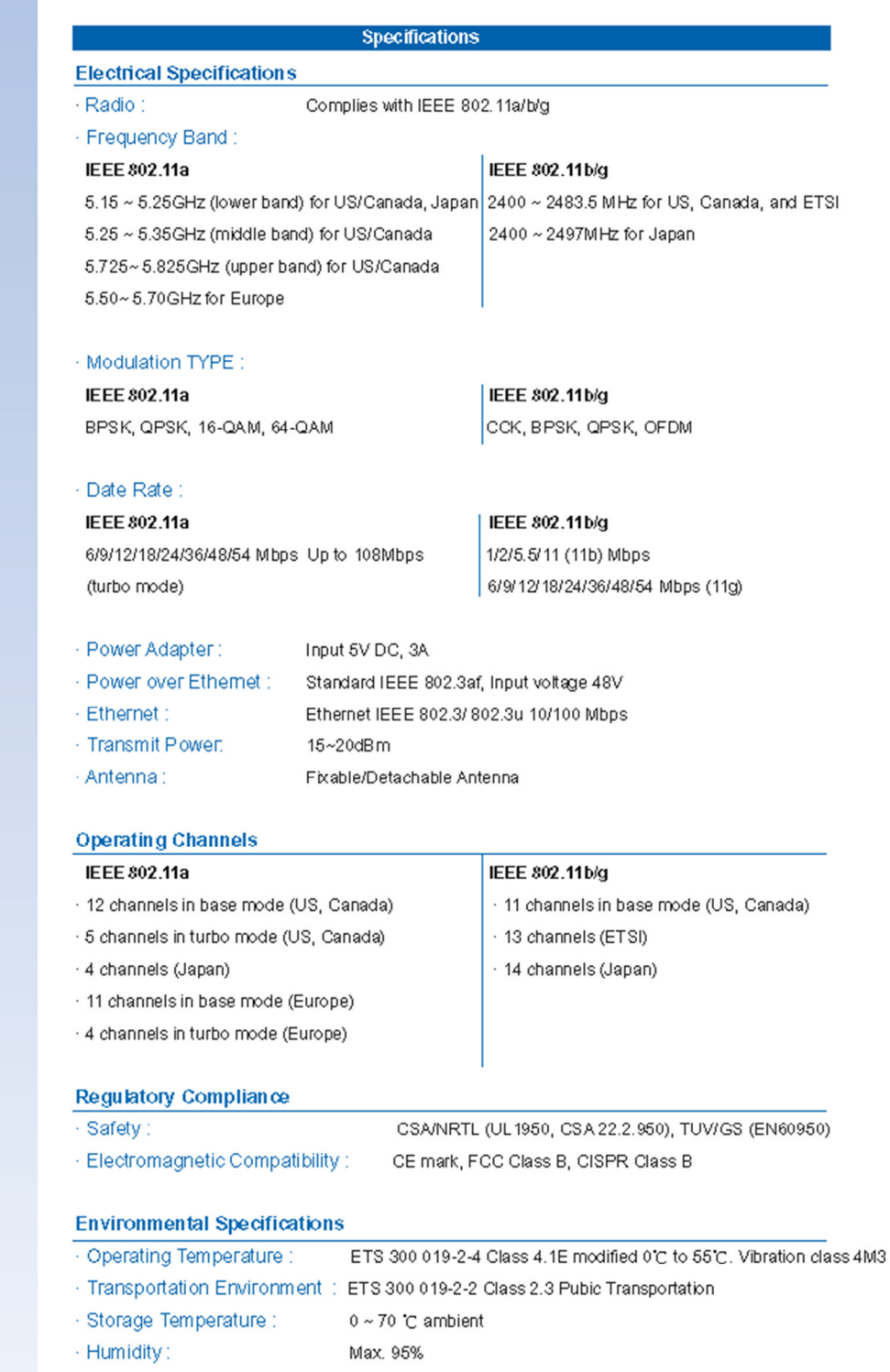

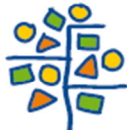

**Accton Technology Corporation**<br>International Headquarters :No. 1 Creation Rd. **III**,<br>Science-based Industrial Park, Hsinchu 300,<br>Taiwan, R.O.C.<br>Tel: 886-3-5770270<br>http://www.accton.com

3.2004 v.01

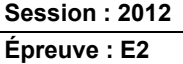

**Extrait de la documentation de la Carte Spectrum24® 802.11b pour PC Pocket PT8800 Series Symbol**

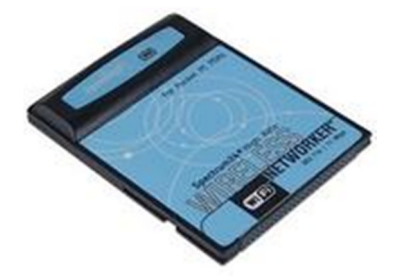

The Spectrum24<sup>®</sup> High Rate Wireless Networker (WN) from Symbol Technologies is a CompactFlash™ card allowing Pocket PC (Windows CE 3.0) devices to connect to a Wi-Fi™ IEEE 802.11b wireless local area network (LAN), or communicate directly with other mobile devices enabled for wireless LAN connectivity.

Features Include:

- CompactFlash form factor fits devices with CF Type I and Type II extended card slots
- Functions with Pocket PC (Windows CE 3.0) devices with CF Type I and Type II extended card slot
- Operates with Windows notebook PCs with PC Card slot (using CF-to-PC Card adapter)
- Wi-Fi certified for multi-vendor compatibility
- Data rate up to 11 Mbps
- Automatic rate scaling at 11, 5.5, 2 and 1 Mbps for maximum range
- Range up to 300 ft / 91 m in standard office environments
- Support for 40 and 128-bit WEP (wired equivalent privacy) Encryption
- User-friendly client tools and installation
- Advanced power consumption management capabilities
- Suspend on wireless LAN feature prevents accidental battery drain

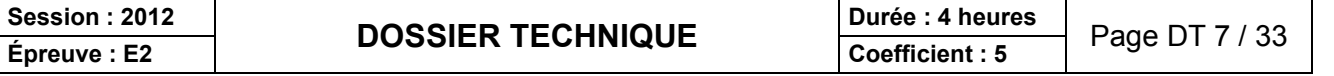

# **Le filtrage pour ADSL**

Le terme ADSL signifie *Asymmetric Digital Subscriber Line* (dans les pays francophones, ce terme est parfois remplacé par *LNPA* qui signifie *Ligne Numérique à Paire Asymétrique)*.

Sur la ligne classique analogique avec technologie ADSL, il est transmis la voix et les données numériques chacune dans des bandes fréquences différentes.

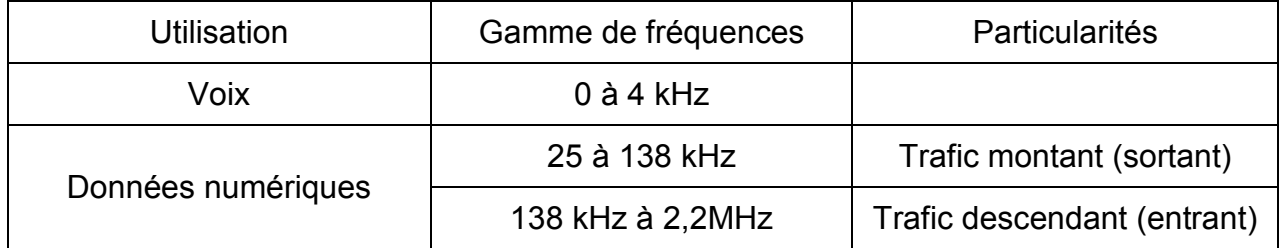

### **SPECTRE ADSL**

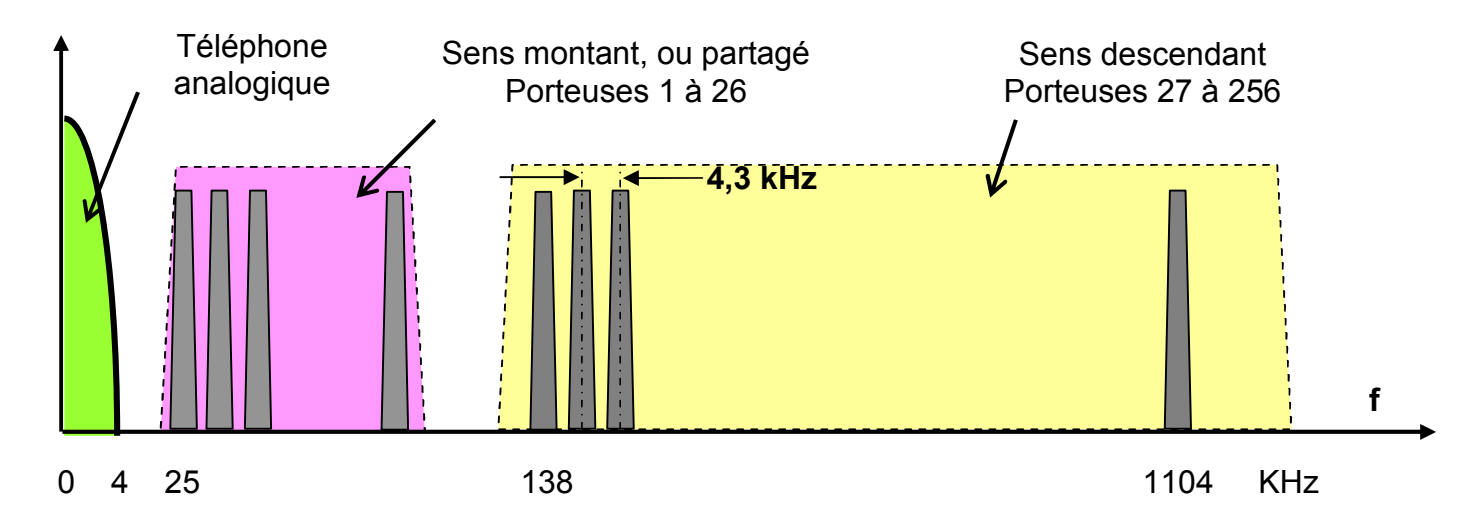

Dans le cas d'utilisation de terminaux analogiques (téléphone), les gammes de fréquences utilisées pour les données numériques sont incompatibles avec la voix. C'est pourquoi un filtre ADSL est utilisé pour séparer les signaux vocaux avec les signaux ADSL.

Par conséquent, le filtre ADSL est un filtre passe-bas. Il laisse passer les fréquences de la voix et atténuer toutes les fréquences des données numériques.

Dans le cas où l'utilisateur désire brancher plusieurs téléphones analogiques sur la même architecture à différents emplacements, un filtre devra être installé sur chaque prise téléphonique de l'architecture.

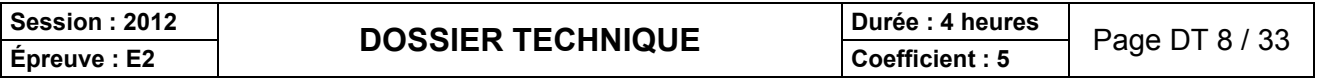

# **Extrait Document Livebox Pro**

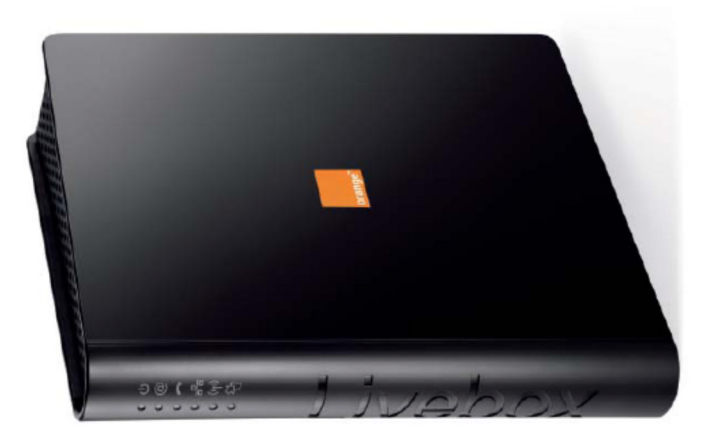

### **Les ports Ethernet**

Les 4 ports Ethernet se situent sur la tranche de la Livebox.

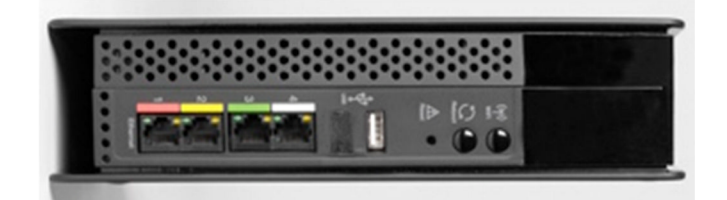

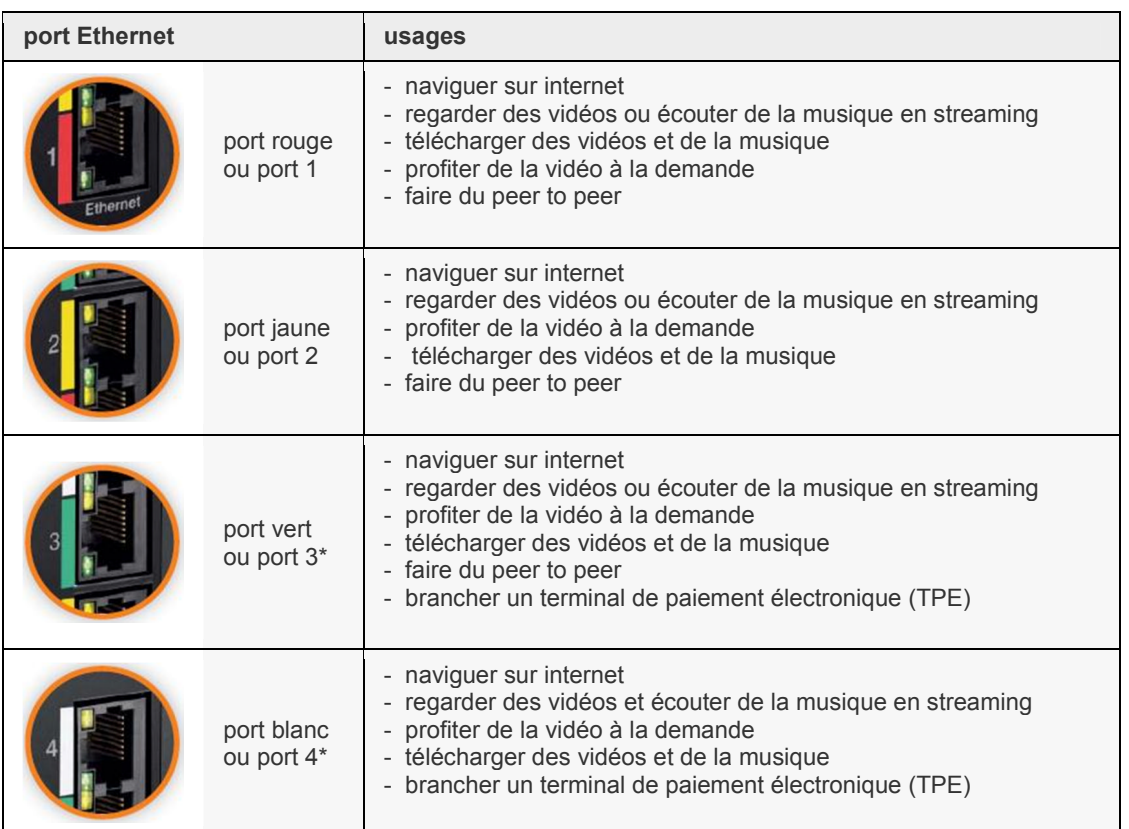

\* Si vous avez souscrit à La Fibre pro, vous devez connecter le boîtier optique sur ce port.

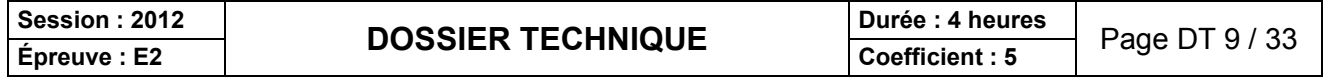

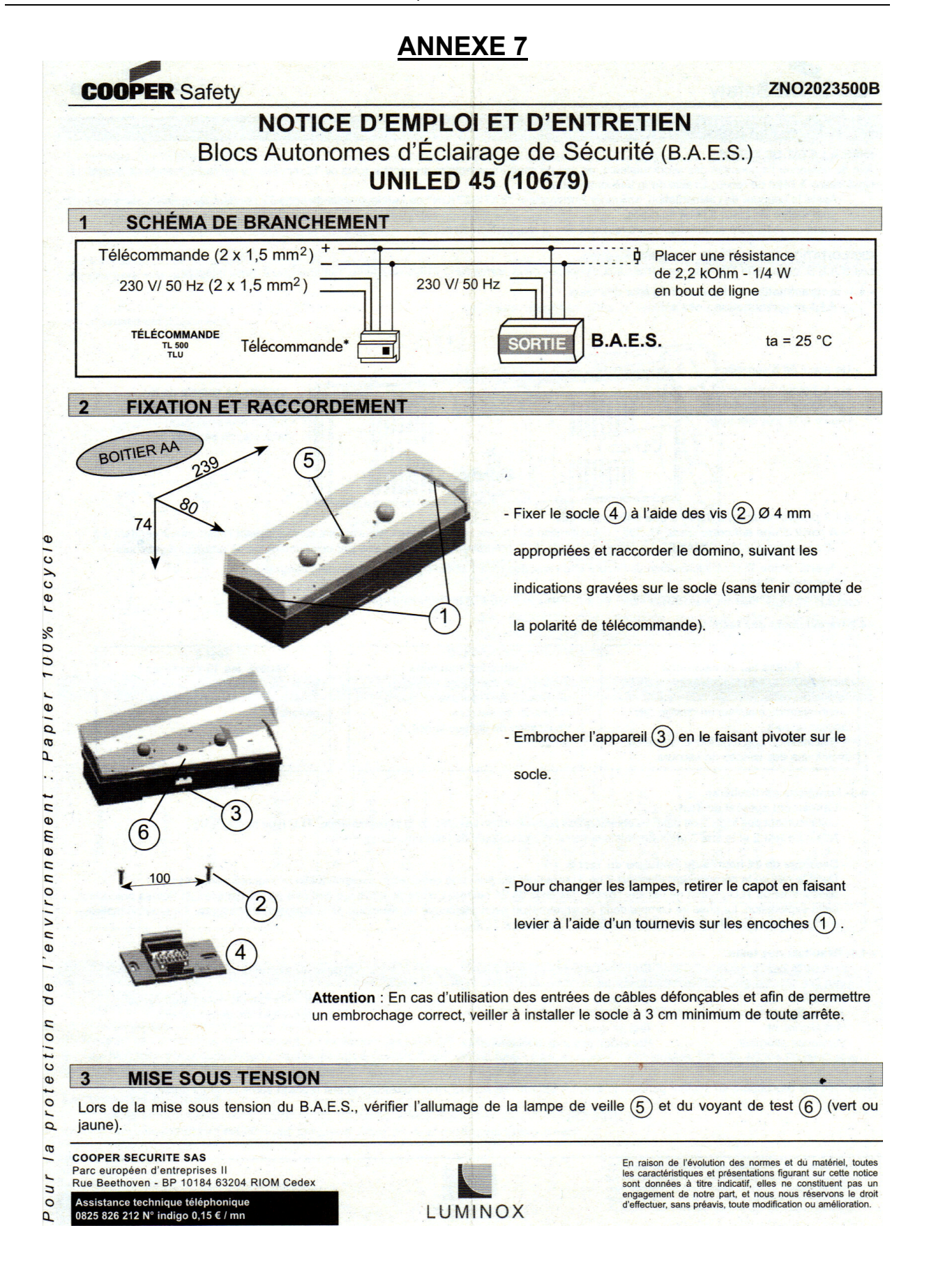

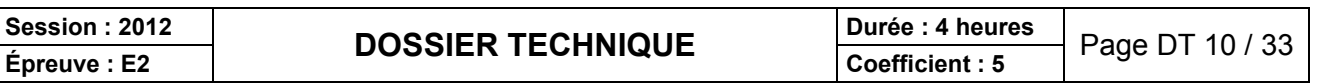

Test 2

Toutes les semaines :

Vérifications identiques au test 1.

Vérification de l'aptitude du bloc à

Vérification de chaque lampe de

commuter en secours

#### - 4.2-Déroulement des tests automatiques.

#### Test 1

- Toutes les 10 secondes : Vérification du bon fonctionnement de la
- lampe de veille.
- 
- Vérification du maintien en charge des
- accumulateurs
- Vérification du bon fonctionnement d'au
- moins une des lampes de secours

#### - 4.4- Résultats des tests.

Etat de la led Vert fixe Jaune fixe Jaune clignotant Vert clignotant Vert/jaune alternatif

### Etat du B.A.E.S.

Conforme En défaut En défaut Test en cours Réception ordre de télécommande

secours

#### Test  $3$

- Toutes les 10 semaines :
- Vérifications identiques au test 2. Vérification de l'autonomie des batteries

#### Nature du défaut

Batteries ou lampe de veille défectueuse Lampe(s) de secours défectueuse(s)

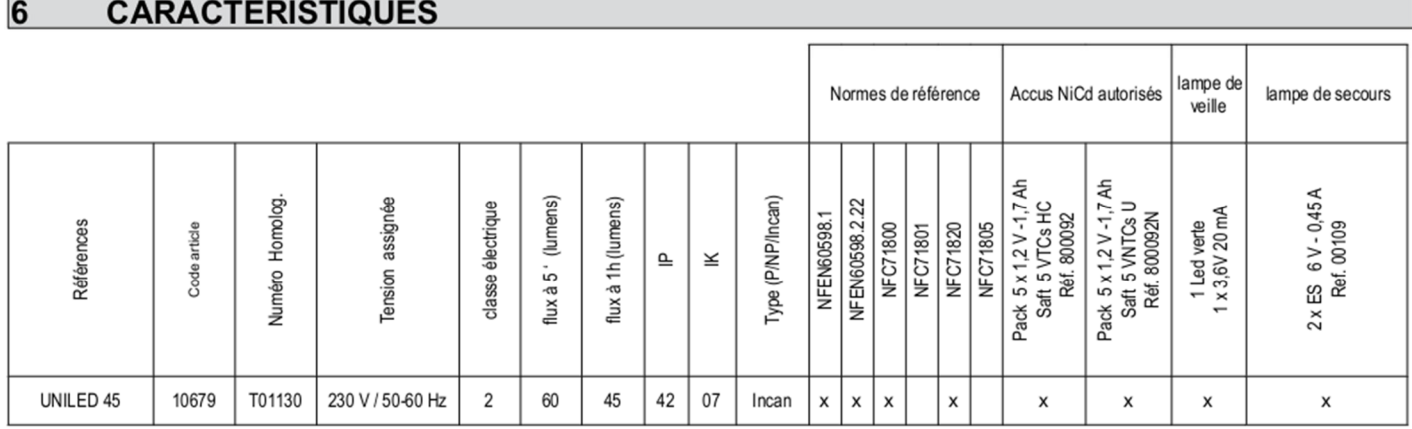

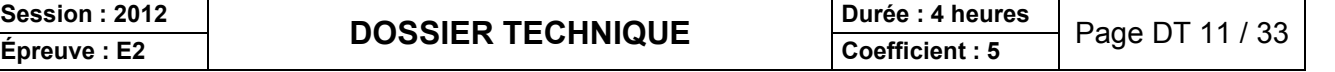

# **Extrait de la norme NF C15-100**

### **771.533 Dispositifs de protection contre les surintensités**

Tout circuit doit être protégé par un dispositif de protection qui est soit un fusible soit un disjoncteur et dont le courant assigné maximal est égal à la valeur indiquée dans le tableau suivant :

# **Tableau 771F – Courant assigné des dispositifs de protection en fonction de la section**

### **des conducteurs**

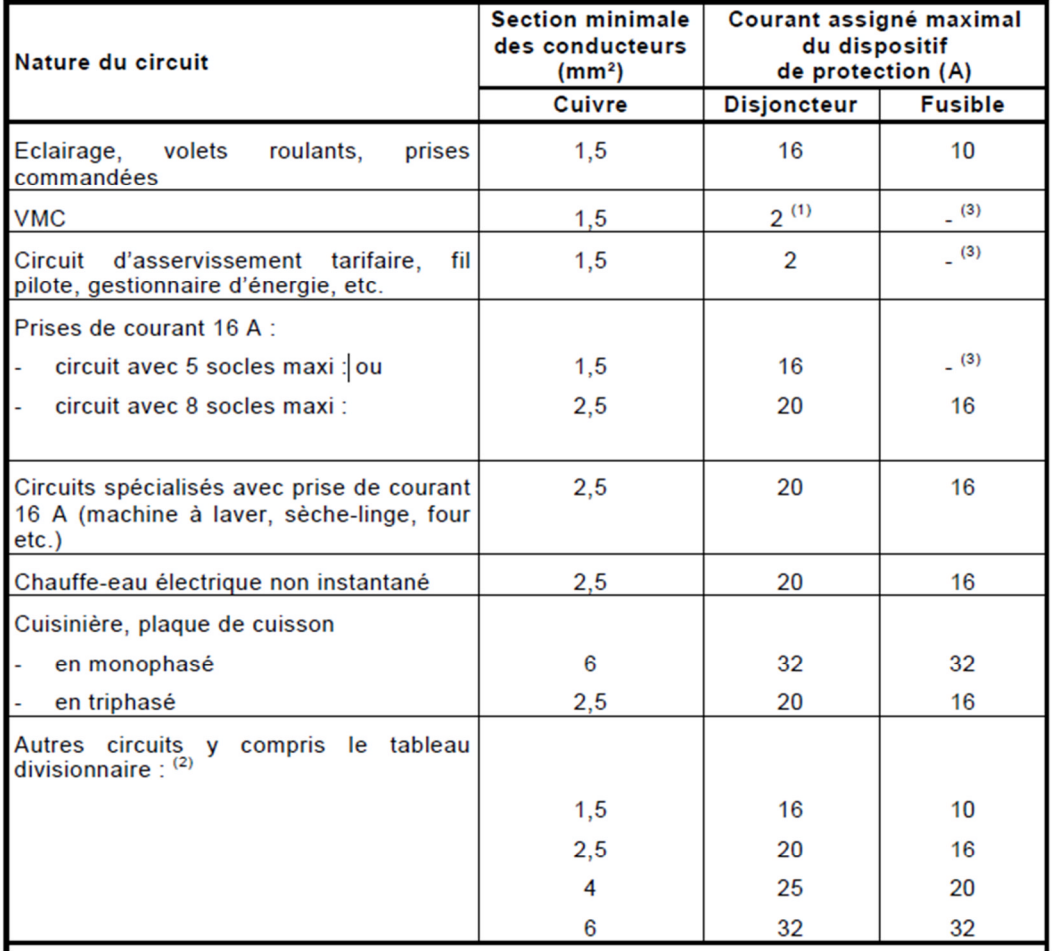

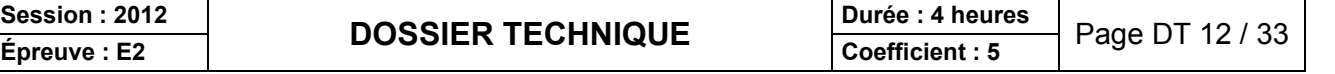

# **Extrait de la notice de la Plaque induction ACM 743 LX**

### **AVANT UTILISATION**

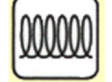

IMPORTANT : si la taille des casseroles ne convient pas, les foyers ne s'allument pas. Utilisez exclusivement des casseroles compatibles induction, portant le symbole correspondant (voir la figure ci-contre). Avant d'allumer la table de cuisson, posez la casserole sur le foyer désiré.

### **ANCIENS RÉCIPIENTS**

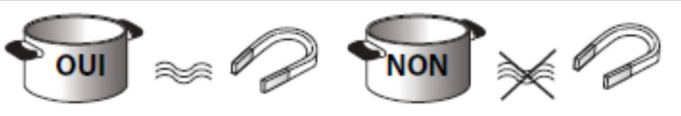

Pour vérifier si une casserole est compatible avec la table à induction, utilisez un aimant : si l'aimant est attiré par la casserole, celle-ci est adaptée.

- N'utilisez pas de casseroles à fond rugueux, car vous pourriez rayer la surface de la table de cuisson. Contrôlez les récipients.
- Ne posez jamais les casseroles et les poêles chaudes sur la surface du bandeau de commande de la table de cuisson. Elles pourraient l'endommager.

### **CONNEXION SUR SECTEUR**

**AVERTISSEMENT** 

- **Débranchez l'appareil.**

- **L'appareil doit être installé par un technicien qualifié, connaissant parfaitement les réglementations en vigueur en matière de sécurité et d'installation.**
- Le fabricant décline toute responsabilité en cas de dommages aux personnes, animaux ou choses résultant du non**respect des consignes fournies dans ce chapitre.**
- Le cordon d'alimentation doit être suffisamment long pour permettre de retirer la table de cuisson du plan de travail.
- **Vérifiez que la tension indiquée sur la plaque signalétique appliquée sur le fond de l'appareil correspond à la tension**
- **d'alimentation de votre habitation.** - **N'utilisez pas de rallonges.**

# **Connexions au bornier**

Pour le branchement électrique, utilisez un câble de type H05RR-F comme l'indique le tableau ci-dessous.

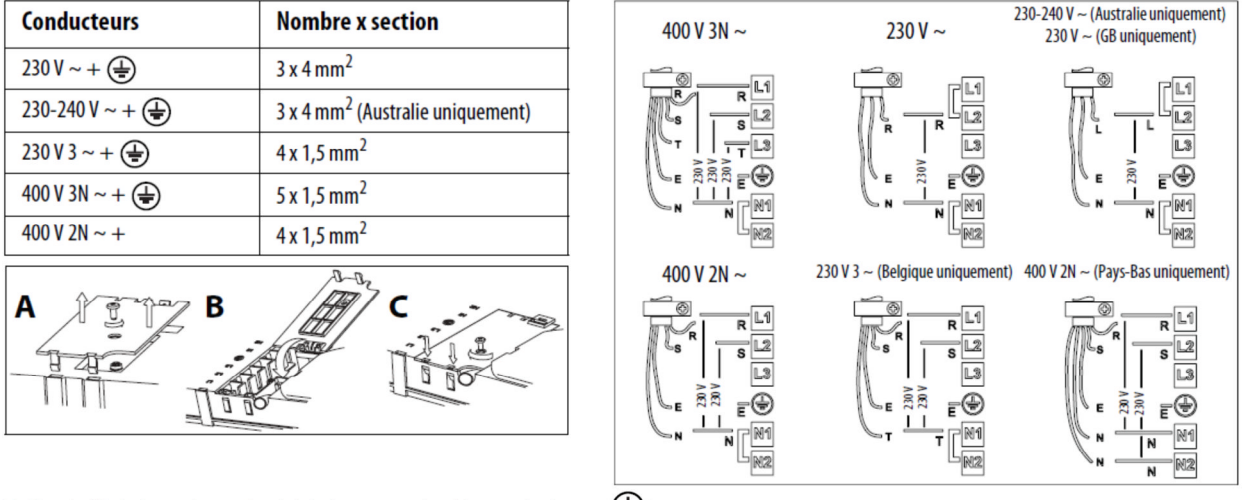

Reliez le fil de terre jaune/vert à la borne portant le symbole.  $\bigoplus$ 

Ce fil doit être plus long que les autres.

- 1. Enlevez le couvercle du bornier (A) en dévissant la vis et insérez le couvercle dans la charnière (B) du bornier.
- 2. Dénudez la gaine des conducteurs sur approx. 70mm.
- 3. Dénudez la gaine des conducteurs sur approx. 10mm. Introduisez ensuite le cordon d'alimentation dans le serre-câble et connectez les fils sur le bornier en suivant les indications données sur le schéma à côté du bornier.
- 
- 4. Fixez le cordon d'alimentation avec le serre-câble.<br>5. Fermez le couvercle (C) et vissez-le sur le bornier 5. Fermez le couvercle (C) et vissez-le sur le bornier avec la vis enlevée - point (1).
- La table effectue un autodiagnostic de quelques secondes à chaque connexion au secteur.

Si la table est déjà équipée d'un cordon d'alimentation, suivez les instructions de l'étiquette fixée au cordon. Effectuez le branchement au secteur par l'intermédiaire d'un sectionneur multipolaire ayant une distance entre les contacts ouverts d'au moins 3mm.

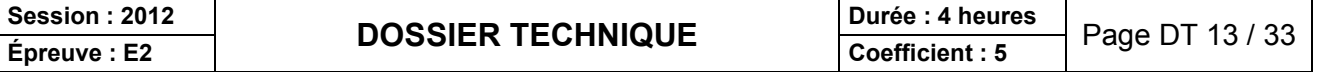

### **MODE D'EMPLOI**

#### **Description du bandeau de commande**

Le bandeau présente des touches à effleurement : pour les utiliser, il suffit d'appuyer sur le symbole correspondant (n'appuyez pas trop fort)

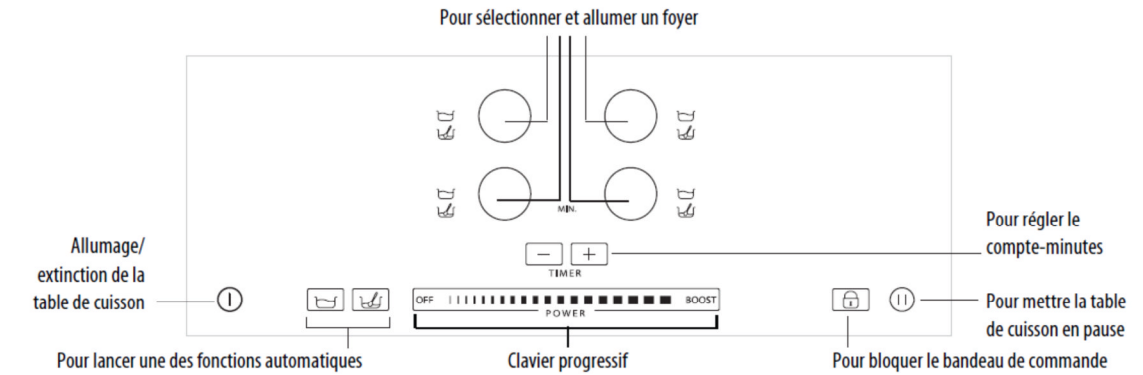

#### **Première utilisation / après une coupure de courant**

Après avoir branché la table de cuisson, le bandeau de commande est bloqué (le témoin lumineux du bouton est allumé). Pour débloquer le bandeau de commande, appuyez pendant 3 secondes sur la touche  $\bigcap_{r}$  Le témoin lumineux s'éteint et il possible d'utiliser la table de cuisson normalement.

#### **Description Des afficheurs**

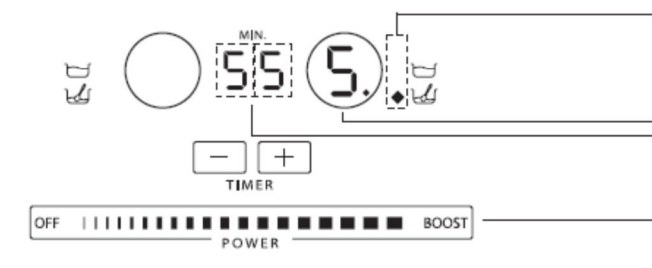

Indique qu'une des fonctions automatiques est active

Touche de sélection du foyer et indication du foyer sélectionné/puissance Minuteur pour foyer

Clavier progressif (réglage de la puissance)

# Le saviez-vous

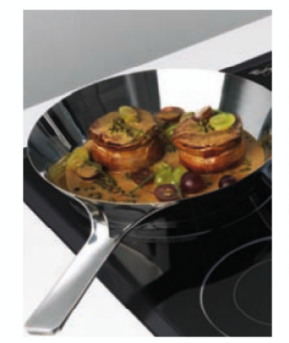

#### Pourquoi l'induction est le mode de cuisson le plus efficace?

Grâce à son rendement exceptionnel, 90% de l'énergie est exploitée soit une déperdition d'énergie 5 fois inferieure à une table gaz. Résultat : une cuisson plus rapide et plus économique.

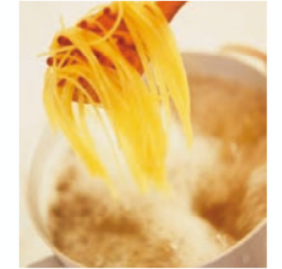

#### Un temps de cuisson optimisé et deux fois plus rapide

Avec l'induction, 1 min. 30 suffit pour porter un demi-litre d'eau à ébullition soit deux fois plus rapidement qu'avec une table gaz.

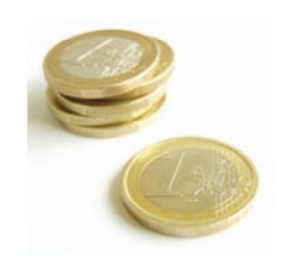

#### **Une consommation** d'énergie réduite : 2 à 3 fois moins qourmande en énergie !

Avec l'induction, vous ne consommez que 58 watts/heure pour porter un demi-litre d'eau à ébullition contre 150 watts/heure avec une table électrique classique.

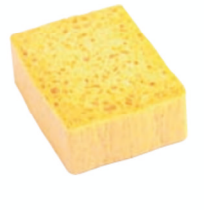

#### Plus de sécurité et moins de contraintes de nettoyage

La chaleur résiduelle est 5 fois moins élevée, ce qui permet :

- Un refroidissement de la surface de cuisson 5 fois plus rapide.
- Aucun risque après la cuisson de brûler la surface. Une éponge humide suffit pour nettoyer votre table !

**Session : 2012**<br> **Epreuve : E2 DOSSIER TECHNIQUE Durée : 4 heures** Page DT 14 / 33

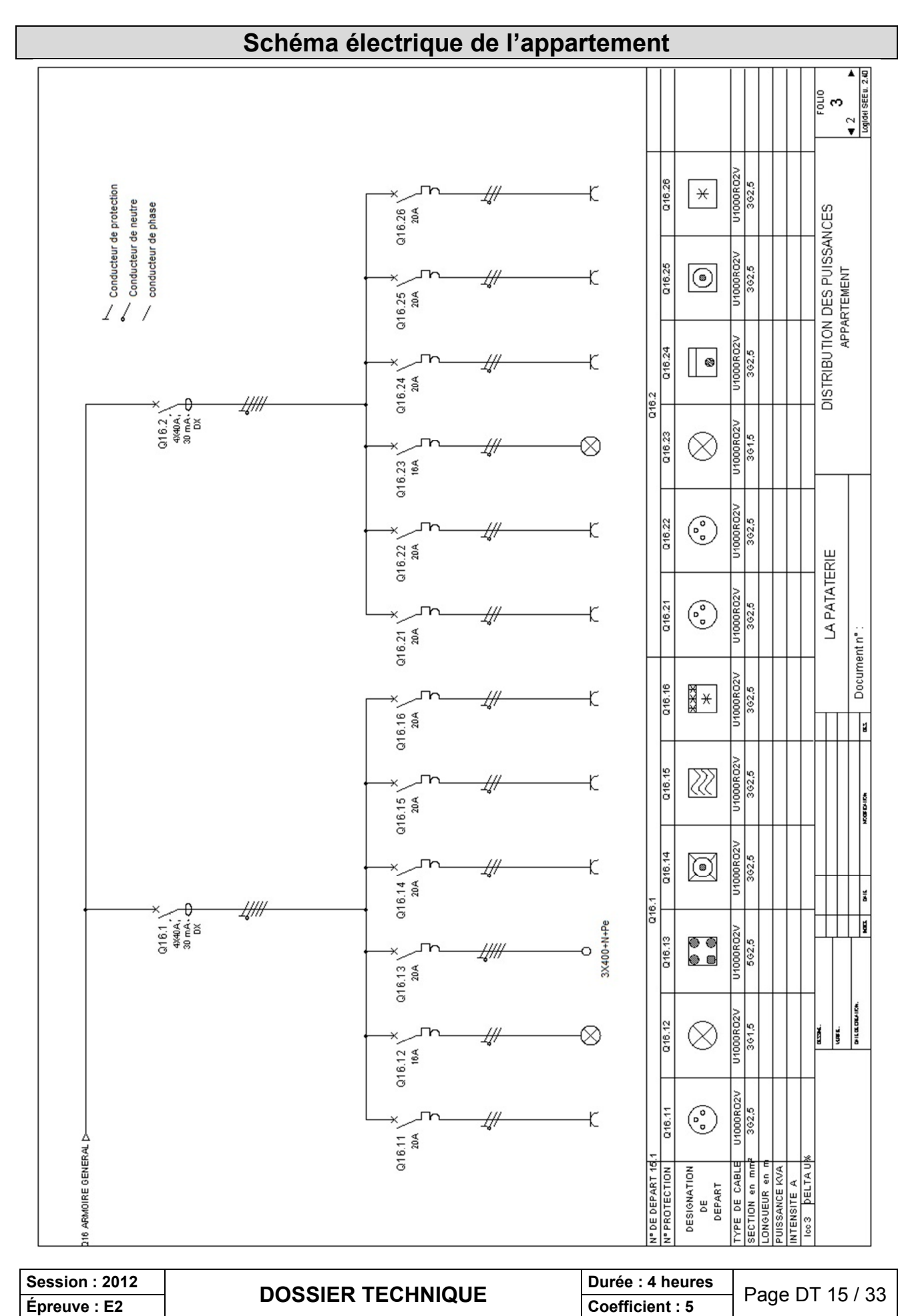

# **PLAYER AOPEN MP945**

Le player AOPEN MP945 rentre dans la gamme des mini-PC, principalement utilisé comme Média Center prenant place dans le salon à côté d'un téléviseur. Il peut servir à la fois de lecteur multi format (DVD, DIVX, …), de jukebox ou encore de magnétoscope numérique étant donné qu'il peut être livré avec un tuner TV sous forme de clés USB.

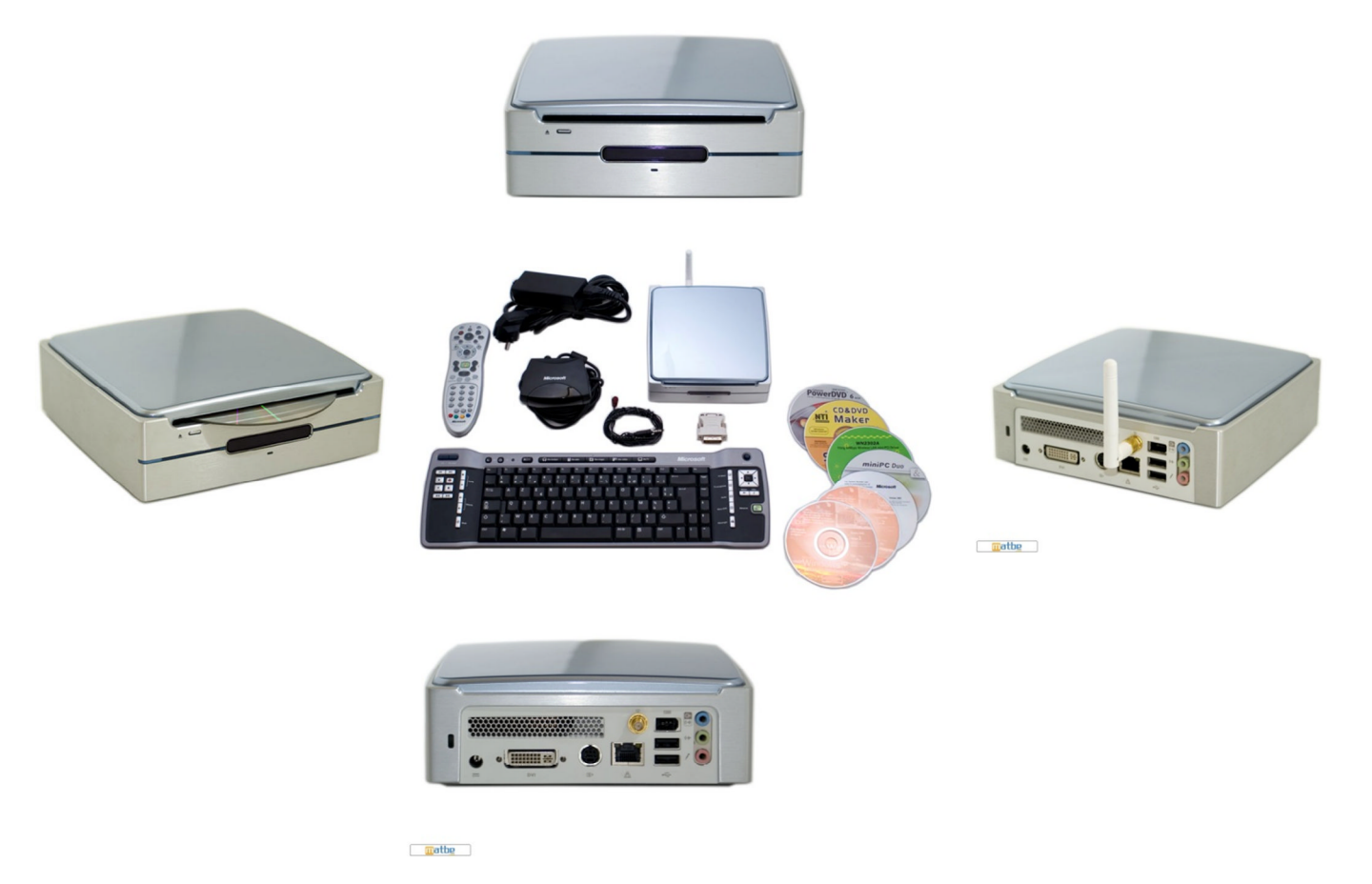

### **Caractéristiques techniques :**

- $\div$  Dimensions : 165(I) x 50(h) x 165(L) millimètres Poids : 1.36 kg (sans alimentation)
- Carte mère : Socket 479 ; Chipset 945GM (moteur graphique GMA950 intégré) ; Contrôleur réseau 10/100/1000 Mbps ;
	- Codec Audio 5.1 High definition Audio Realtek ;
	- 1 slot DDR2 400/533/667 SO-DIMM (2 Go maximum) ;
	- 1 port mini-PCI ;
	- 1 port Serial ATA
- Processeur Intel Core Duo T2300E cadencé à 1.66 GHz
- Mémoire vive de 1 Go DDR2
- Disque dur de 80 Go, SATA, format 2,5"
- Graveur de DVD double couche, format slim
- ❖ Nuisance sonore inférieure à 27 dB(A).
- ❖ Windows XP Media Center
- Accessoires : Télécommande et clavier sans fil Microsoft Media Center
- En option : Module Wi-Fi à intégrer sur la carte mère + antenne Wi-Fi extérieure Tuner TNT Leadtek USB DTV Dongle, format clés USB

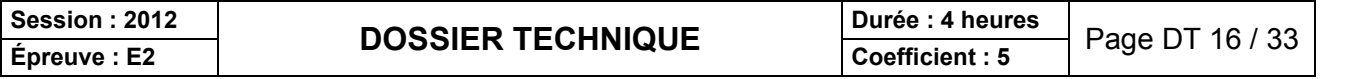

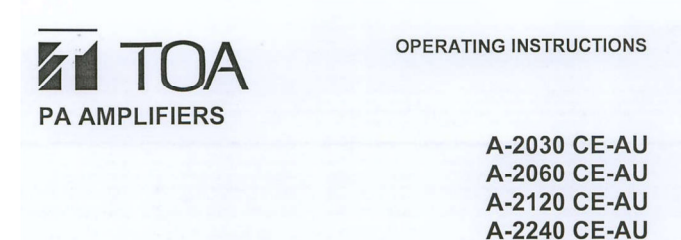

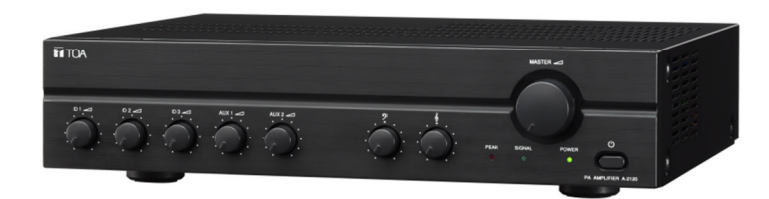

# **3. GENERAL DESCRIPTION**

TOA's Basic Amplifiers A-2030, A-2060, A-2120 and A-2240 are high cost-performance mixer power amplifiers suited for broadcasting paging or background music in schools, offices, shops, factories, mosques, churches and large rooms.

### **4. FEATURES**

- High durability, high reliability, and high cost performance.
- Three microphone inputs, two AUX inputs, and one recording output.
- Speaker output of constant voltage distribution system (70V or 100V) and low impedance  $(4\Omega)$ .
- Operates on both AC and DC power.
- Muting function.  $\ddot{\phantom{a}}$
- Independent input volume controls and master volume control.
- Independent tone controls of boost and cut type for both high and low frequencies.
- MIC 1, MIC 2, MIC 3 inputs are equipped with XLR connectors and mute switch control.
- MIC 1 with phantom power for condenser microphones.
- Current limiter circuitry protects transistors, and the thermal protection circuitry prevents a failure due to overheat.
- All MIC inputs are electronically-balanced input.  $\bullet$

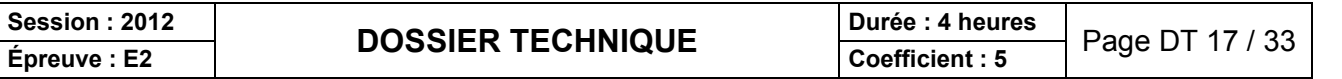

# **6. CONNECTIONS**

#### 6.1. Input Connections

· Mic 1 Connection (3-pin XLR Male Plug). XLR Jack connection, Pin-1: Earth, Pin-2: Hot, Pin-3: Cold.

#### . In the case of Dynamic Microphone

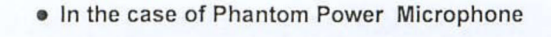

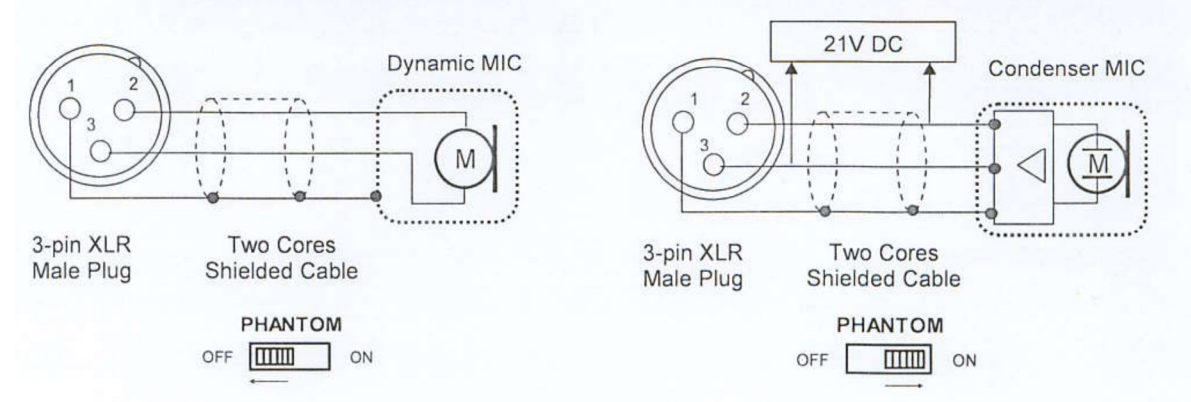

Mic 1 and Mic 2 Connection (3-pin XLR Male Plug)  $\bullet$ XLR Jack connection, Pin-1: Earth, Pin-2: Hot, Pin-3: Cold.

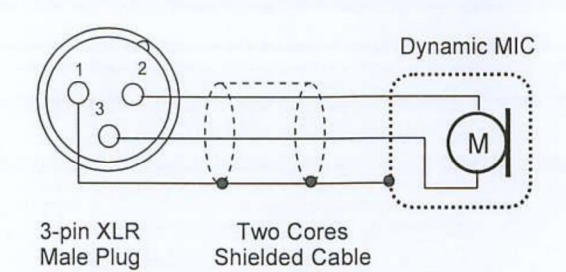

• AUX input Connections (RCA pin jack)

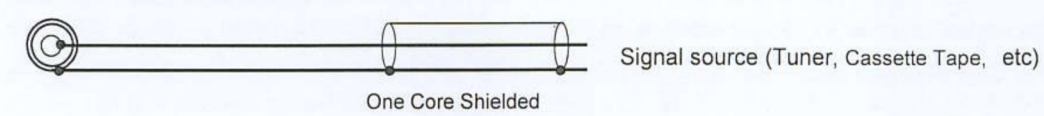

#### $6.2.$ **Output Connections**

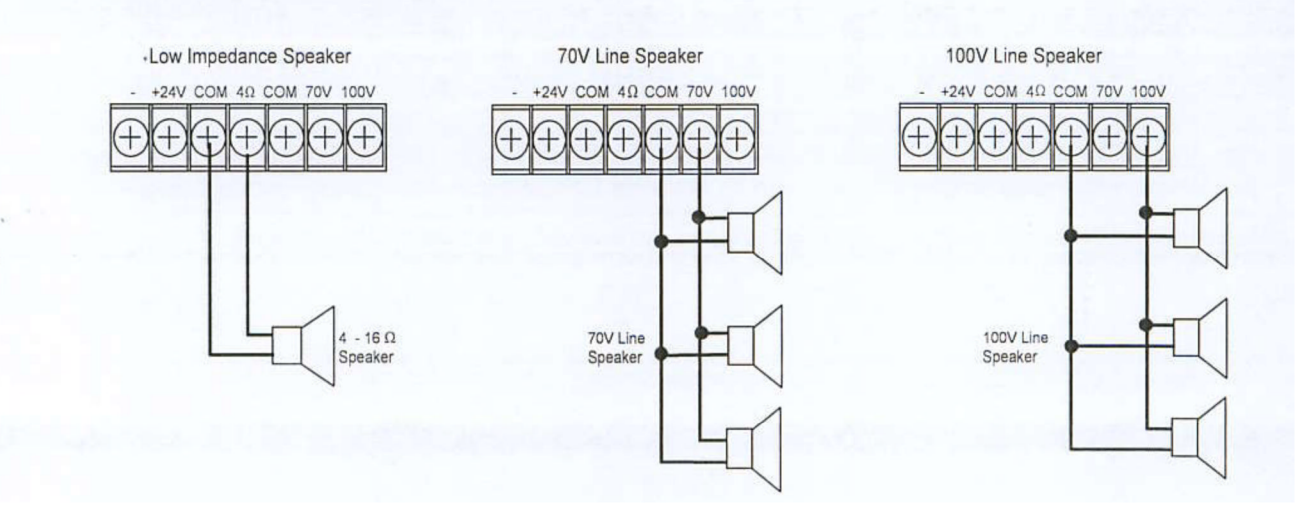

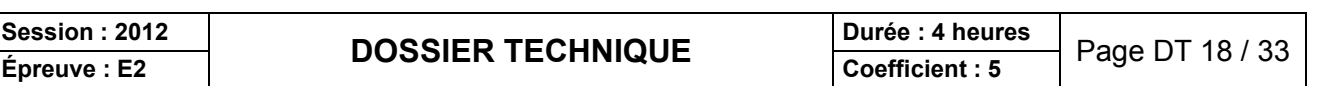

#### **CAUTION!**

- Tripartite the  $4\Omega$ , 70V and 100V terminals cannot be used at the same time.
- Impedances indicated at the terminal represent the total speaker system (load) impedances.

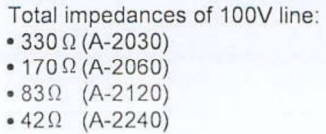

Total impedances of 70V line: • 170  $\Omega$  (A-2030) • 83 $\Omega$  (A-2060)<br>• 42 $\Omega$  (A-2120) • 21  $\Omega$  (A-2240)

# **12. SPECIFICATIONS**

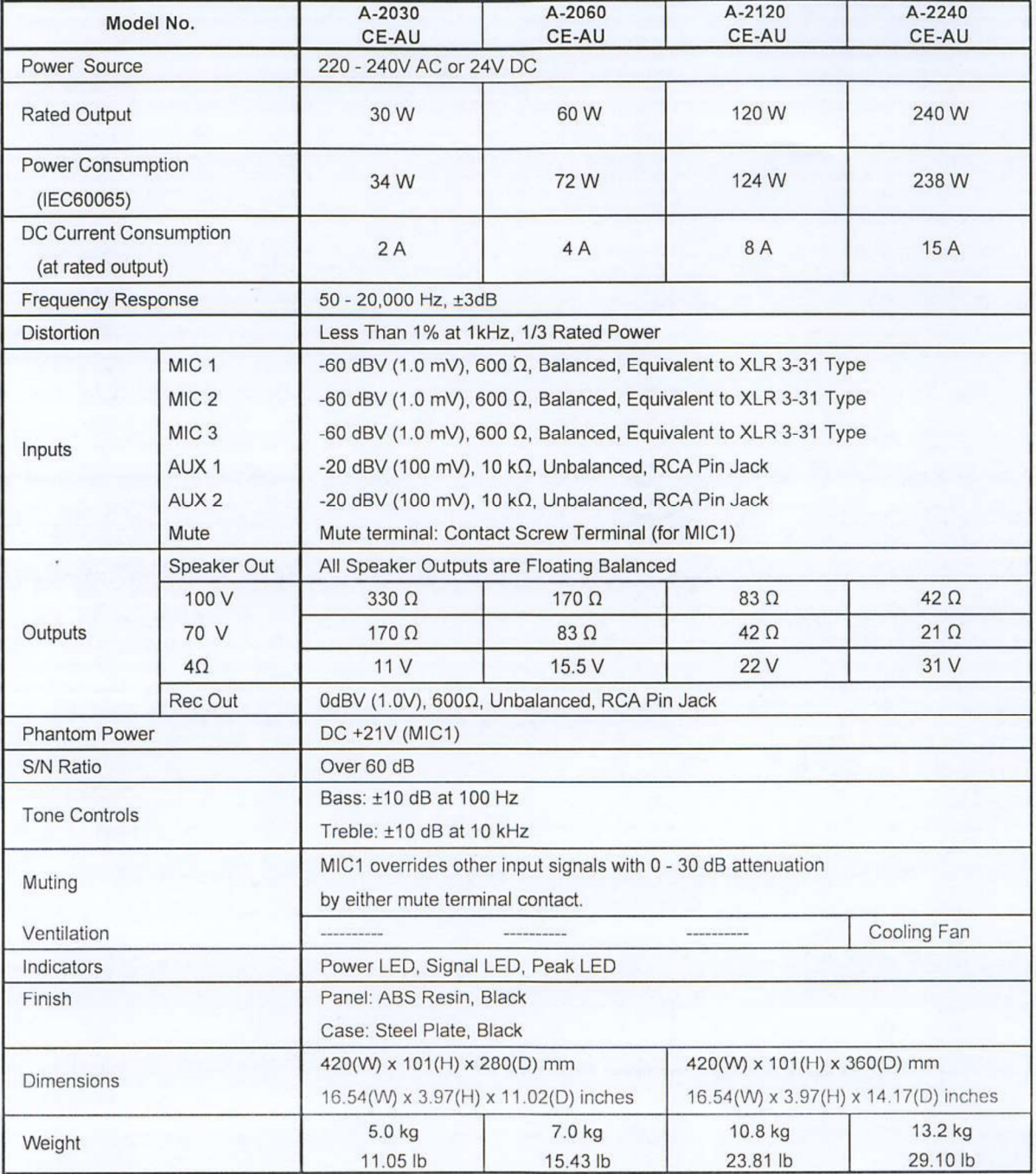

\*)  $0dBV = 1.0V$ 

\*\*) Specifications are measured on 240V AC for all models.

Note: The design and specifications are subject to change without notice for improvement.

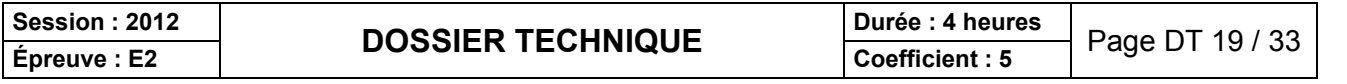

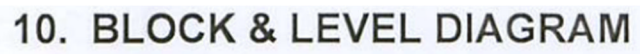

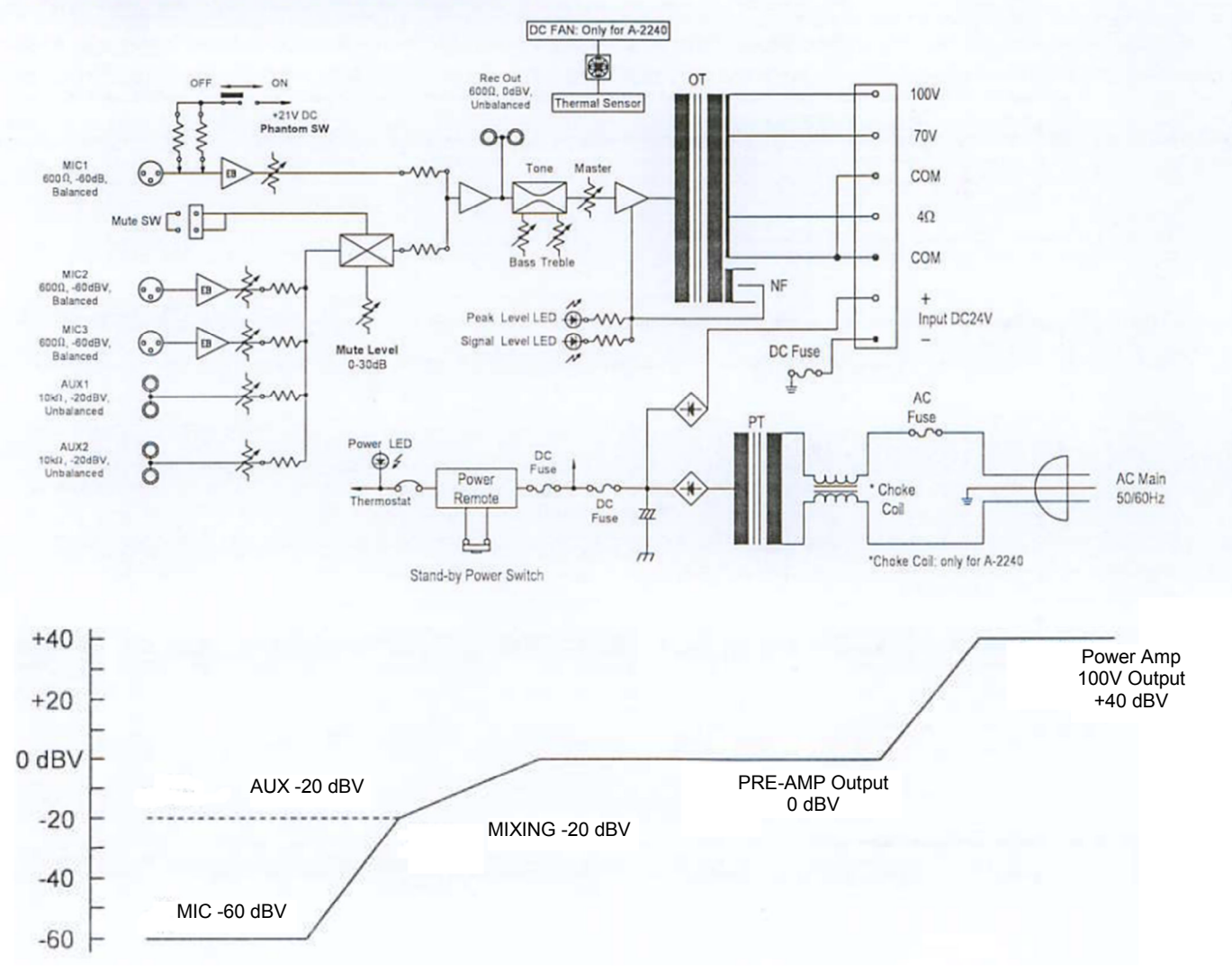

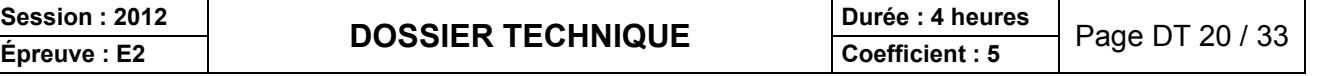

### **Géolocalisation par GPS et Trames NMEA0183**

Géolocalisation par système GPS

Un navigateur GPS s'appuie sur le système de satellites du même nom pour déterminer les coordonnées Latitude et Longitude de la position où se trouve ce navigateur. Le résultat peut être lu en direct sur écran graphique ou envoyé via une trame de données de type NMEA0183 vers un terminal, pour y être exploitée.

La norme **NMEA 0183** est une spécification pour la communication entre équipements marins dont les équipements GPS. Elle est définie et contrôlée par la *National Marine Electronics Association* (NMEA), association américaine de fabricants d'appareils électroniques maritimes.

Il existe une trentaine de type différents de trames dans cette norme.

Une trame commence par « \$GP » suivit d'un groupe de 3 lettres comme identifiant de la trame.

Nous nous limiterons aux deux seuls identifiants GGA et RMC:

**GGA :** pour GPS Fix et Date.

La trame GGA est assez courante. C'est la trame la plus complète.

**RMC:** Pour données minimales exploitables spécifiques.

La trame RMC est courante aussi, elle ne donne pas l'altitude.

Exemple de trame **GGA**

**\$GPGGA,064036.289,4836.5375,N,00740.9373,E,1,04,3.2,200.2,M,,,,0000,\*0E** Détail du contenu de cette trame.

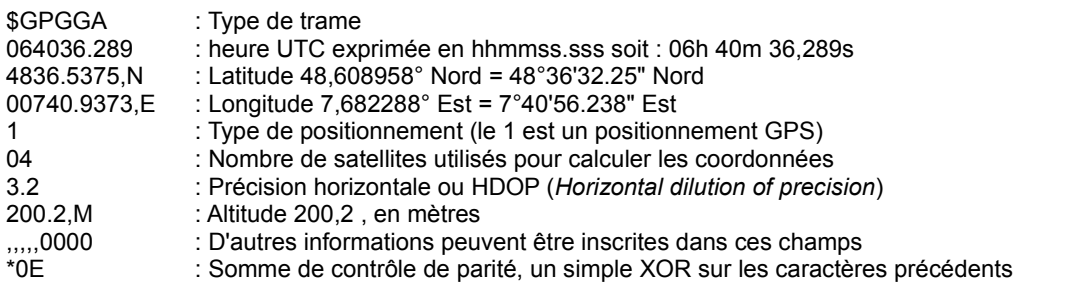

### Exemple de trame **RMC \$GPRMC,053740.000,A,2503.6319,N,12136.0099,E,2.69,79.65,100106,,,,A,\*53** Détail du contenu de cette trame.

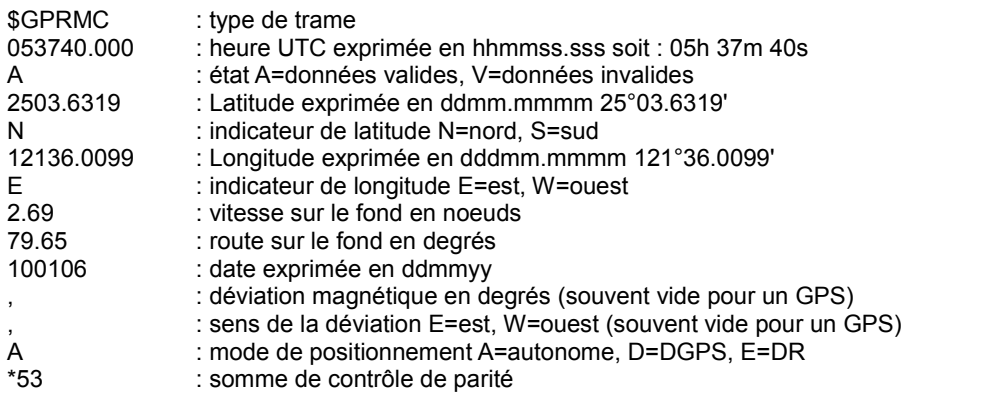

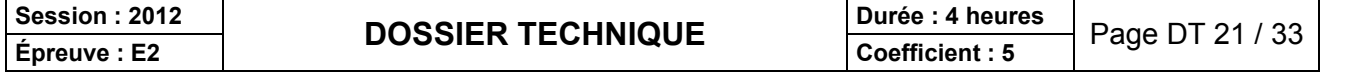

Point de Vente ou Point d'encaissement SurePOS 300 IBM

### Présentation:

Dans tout lieu commercial tel un restaurant, il est nécessaire de disposer d'un système d'encaissement aussi nommé Point de Vente ou Point d'encaissement, en anglais **Point Of Sale = POS**, pour calculer la somme redevable par le client, enregistrer son paiement, générer sa facture ou son ticket prouvant son paiement, mémoriser les entrées ou sorties d'argent pour la comptabilité et bien d'autres actions aidant au commandes de fournitures . Pour cela, la PATATERIE via la société ETC s'est équipée d'un SurePOS 300 de la société IBM

# **Gamme IBM SurePOS 300**

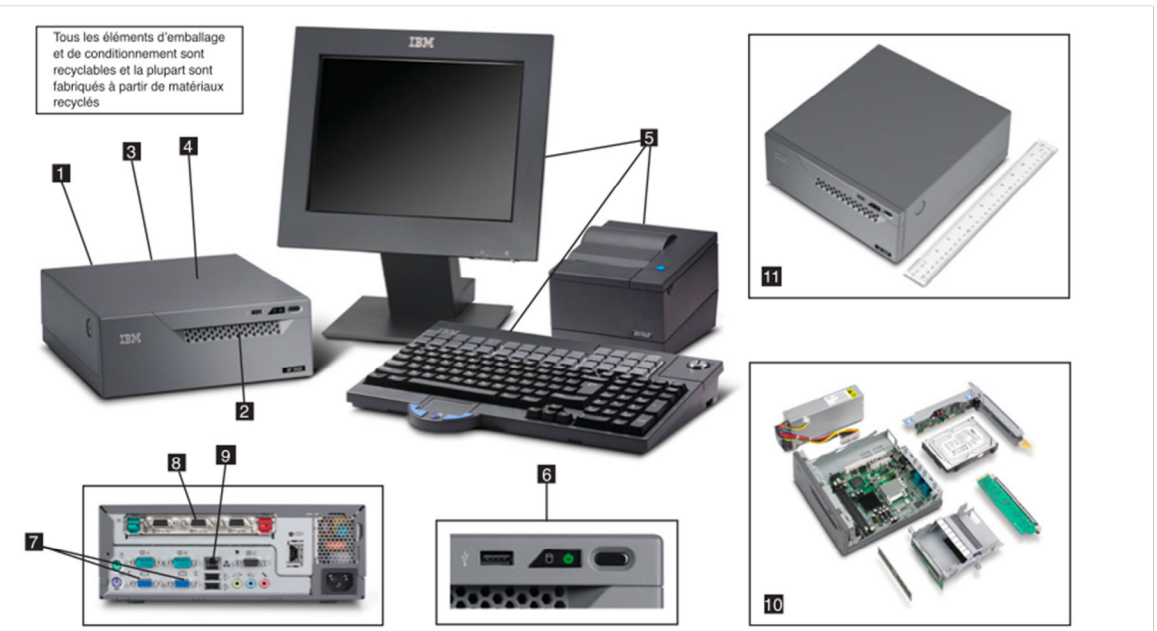

Système IBM SurePOS 300 avec clavier CANPOS (Compact AlphaNumeric Point-of-Sale) modulaire IBM en option, imprimante monoposte IBM SureMark, écran 12 pouces IBM SurePoint

- 1. Le processeur ultra basse tension Intel<sup>®</sup> Celeron<sup>®</sup> M 373 vous offre une performance écoénergétique
- 2. Des bouches d'aération à l'avant et à l'arrière offrent une meilleure circulation de l'air et permettent un refroidissement passif
- 3. Gestion d'alimentation intégrée avec prise en charge de la suspension d'activité automatique pour minimiser la consommation d'énergie
- 4. Gestion à distance pour contrôle des variables d'environnement pour la maintenance proactive et éliminer les temps d'arrêt
- 5. Les périphériques de couleur assortie comprennent l'écran **IBM SurePoint, l'imprimante IBM SureMark et les claviers** modulaires (tous en option)
- 6. Accès frontal au port USB pour faciliter la connexion des périphériques
- 7. Double affichage vidéo pour améliorer l'environnement client
- 8. SurePorts sélectionnables et pouvant être mis à niveau permettant à l'enseigne d'utiliser les périphériques existants et de connecter les périphériques du client et des employés
- 9. Connexion Ethernet 10/100 pour accélérer l'accès à Internet et les communications du magasin
- 10. L'accès sans outils aux principaux composants permet de réduire les coûts et la durée d'entretien
- 11. Encombrement inférieur de 37 % aux modèles précédents.

# **Session : 2012**<br> **Epreuve : E2 DOSSIER TECHNIQUE Durée : 4 heures** Page DT 22 / 33

# Résumé des caractéristiques du T.P.V. IBM SurePOS 300

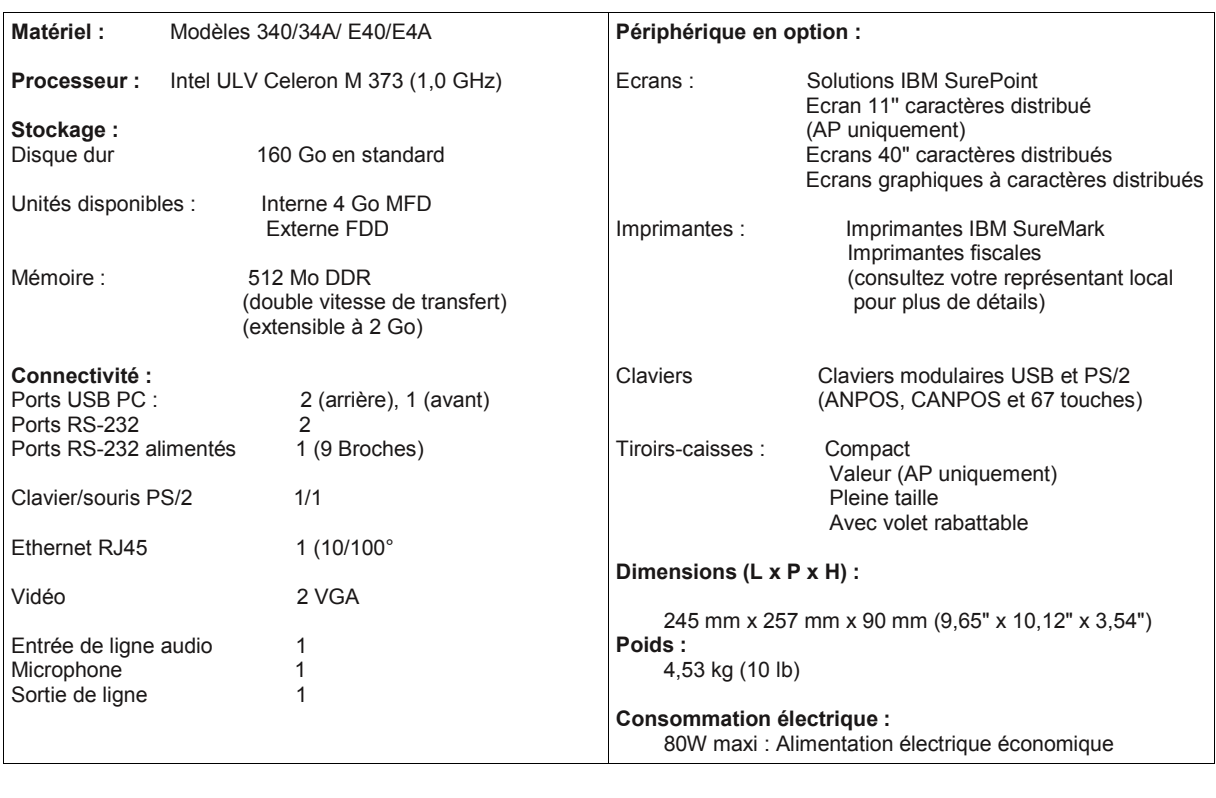

# **Logiciel :**

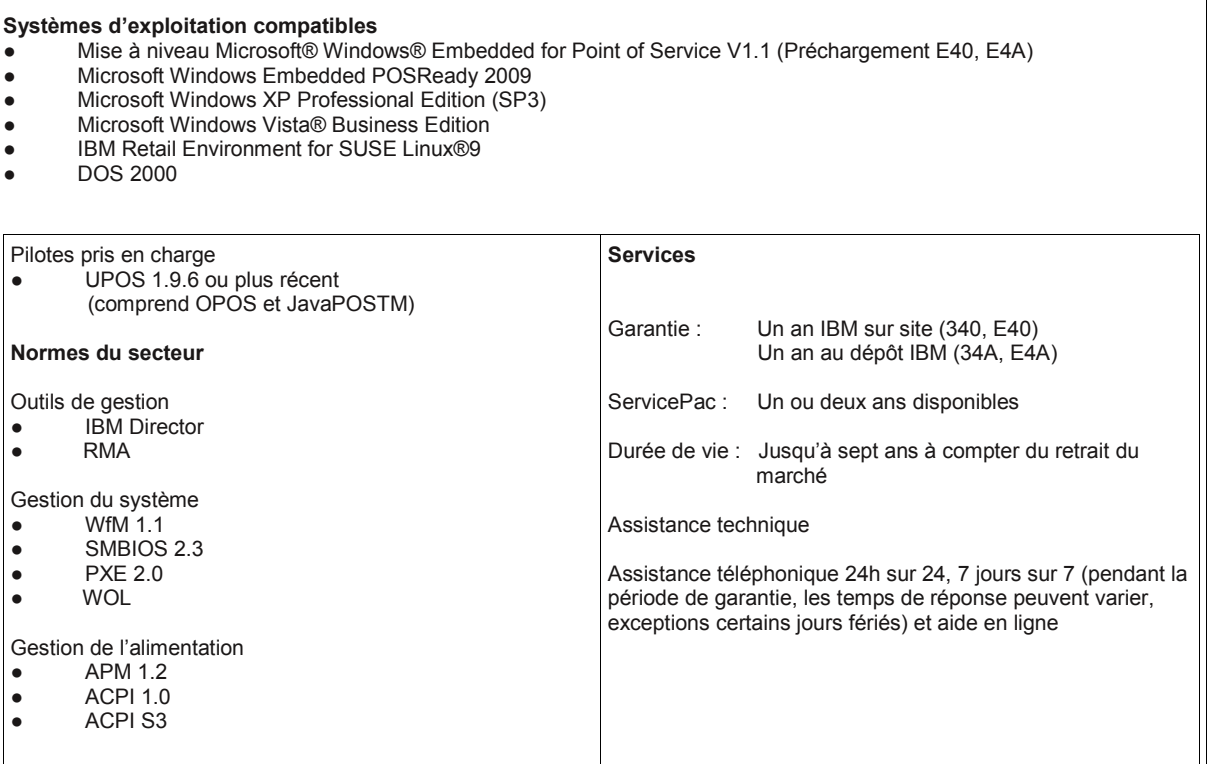

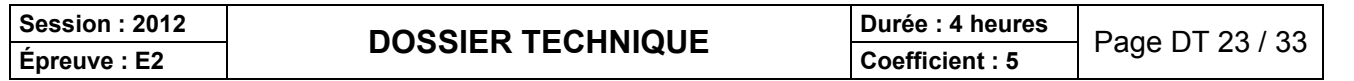

Liaison de communication série RS 232

### **Historique de la norme RS232C-EIA-232**

Le standard de transmission de données séries entres équipements à été développé dans les années 60 par l'EIA (Electronic Industries Association). Il était défini pour la transmission de données de type texte ASCII (codes ASCII : **A**merican **S**tandard **C**ode for **I**nformation Interchange) entre les systèmes numériques et les modems.

### **Format des trames RS232 (Cas de données sur 8bits)**

Sur une liaison RS232, la transmission se fait caractère par caractère.. Au repos, la ligne est au niveau logique '1' L'envoi ce chaque caractère est réalisé par l'envoi de bits dans l'ordre suivant:

#### **1 bit de START** : C'est un **'0'** logique.

L'émission de ce bit permet au récepteur de détecter le début de la transmission d'une trame et de se synchroniser avec l'émetteur.

**8 bits de données** : Il faut savoir que le bit de poids faible (LSB) est transmis en premier. Ce qui donne donc la suite ordonnée : D0, D1, D2, D3, D4, D5, D6, D7

#### **1 bit de parité** (ce bit est optionnel) :

Il permet la détection d'une éventuelle erreur de transmission due à un support défaillant, ou à une perturbation électromagnétique.

**Le calcul du bit de parité est réalisé de façon à ce que :**

(**Parité paire**) Le nombre de **'1'** contenus dans l'ensemble donnée et parité soit un nombre pair (**Parité impaire**) Le nombre de **'1'** contenus dans l'ensemble donnée et parité soit un nombre impair.

**1 ou 2 bit de STOP** : C'est un '1' logique transmis pendant une durée de 1 ou 1,5 ou 2 cycles de transmission. Il permet de maintenir la ligne au repos avant la transmission éventuelle d'une nouvelle trame.

**Exemple :** On veut transmettre la donnée 45h, avec les conditions suivantes :

8 bits de donnée, Parité paire, 2 bits de STOP

45h correspond à 0100 0101 en binaire.

Voici donc le chronogramme de la trame logique :

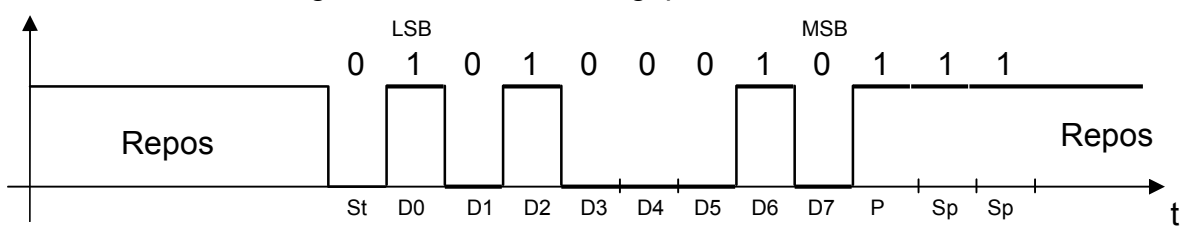

St : bit de start D0 à D7 : bits de données *(ATTENTION DO est le LSB et D7 le MSB)* P : bit de parité Sp : bit de stop

### **Attention :**

Sur le câble RS232, un niveau logique **'0'** est représenté par une tension de **+12V**, un niveau logique **'1'** est représenté par une tension de **-12V** Nota : Une tension de l'ordre de 0V sur le câble indique un défaut matériel.

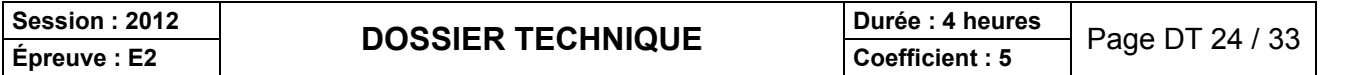

### **Limite de transmission :**

La liaison RS232 est soumise à un affaiblissement des signaux transmis en fonction de la longueur des câbles de liaisons et du débit de transmission.

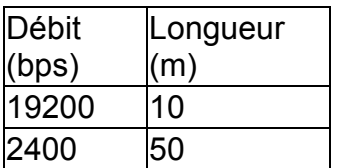

### **Table de ASCII :**

**ASCII : (American Standard Code for Information Interchange ) Norme d'encodage informatique des caractères alphanumériques de l'alphabet latin.**

**La norme ASCII (on prononce phonétiquement "aski") établit une correspondance entre une représentation binaire des caractères de l'alphabet latin et les symboles, les signes, qui constituent cet alphabet.**

**Par exemple, le caractère "a" est associé à "01100001"=61h.**

### **Table ASCII**

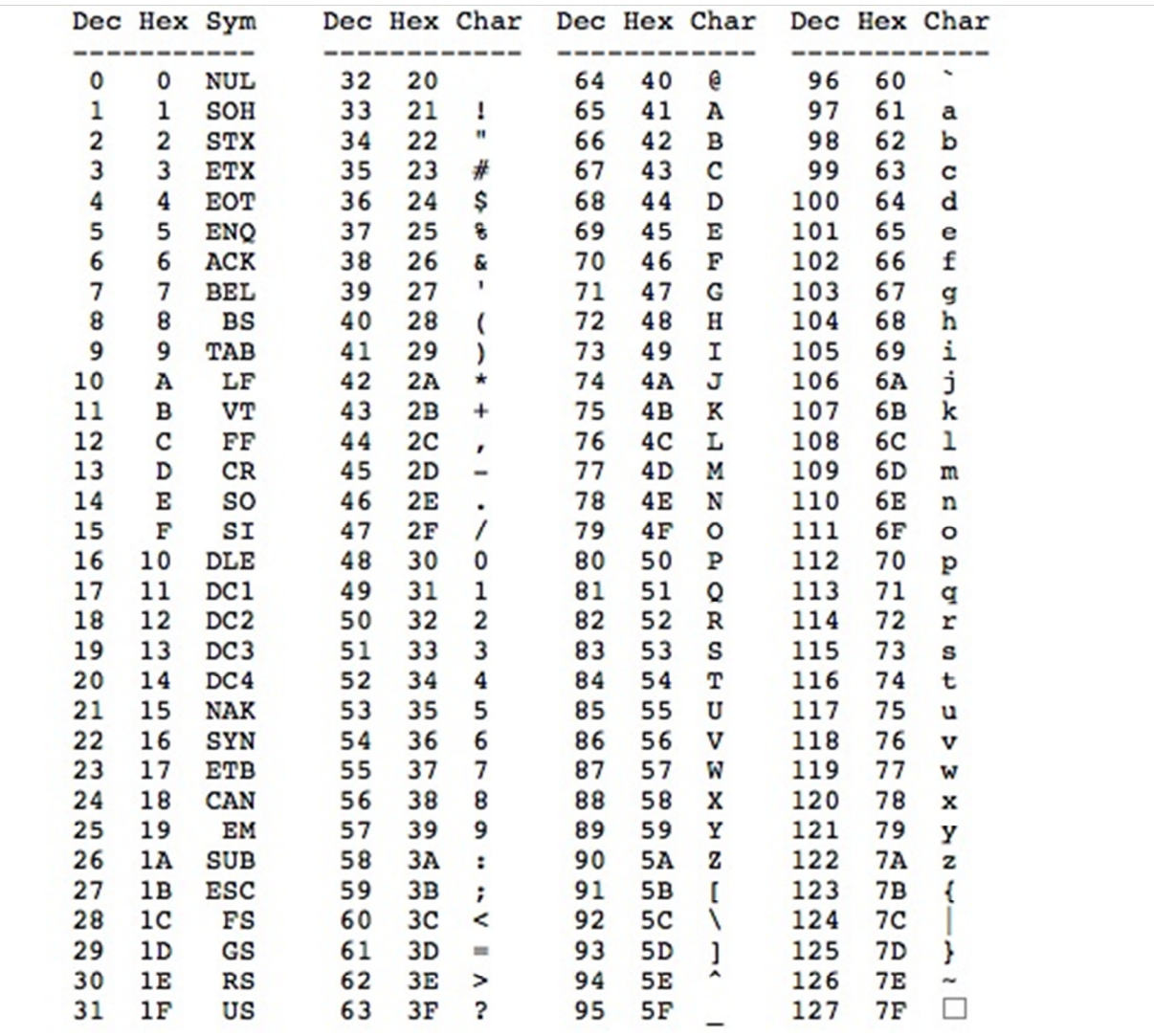

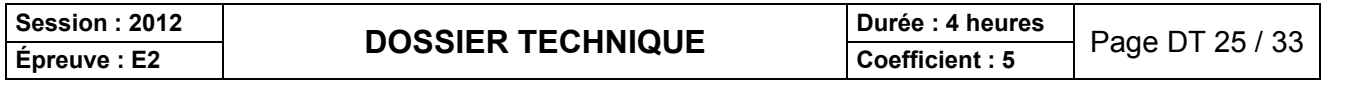

### **UNIVERSAL SERIAL BUS (USB)**

L'Universal Serial Bus (USB) est une norme relative à un bus informatique en transmission série qui sert à connecter des périphériques informatiques à un ordinateur.

Le bus USB permet de connecter des périphériques à chaud (quand l'ordinateur est en marche) et en bénéficiant du Plug and Play (le système reconnaît automatiquement le périphérique).

L'USB a été conçu au milieu des années 1990 afin de remplacer les nombreux ports externes d'ordinateurs lents et incompatibles.

Différentes versions de la norme ont été développées au fur et à mesure des avancées technologiques.

**1996** : La première version de la norme, l'**USB 1.0**, est spécifiée par sept partenaires industriels (Compaq, DEC, IBM, Intel, Microsoft, NEC et Northern Telecom). **1,5 Mbit/s**

**1998** : La version **USB 1.1** apporte des corrections et deux vitesses de communications : **1,5 Mbit/s** (faible vitesse, ou Low Speed), et

**12 Mbit/s** (soit 1.5 Mo/s) (pleine vitesse ou Full Speed).

**2000** : La version **USB 2.0** ajoute des communications à **480 Mbit/s** (haute vitesse ou High Speed) (soit 60 Mo/s).

**2005** : Le **Wireless USB**, version sans-fil de l'USB, est spécifiée par le Wireless USB promoter group.

**2008** : L'**USB 3.0** transmet à **4,8 Gbit/s** (soit env. 600 Mo/s)1 (vitesse supérieure ou superSpeed2). Les nouveaux périphériques disposent de connexions à 8 contacts au lieu de 4, mais la compatibilité ascendante des prises et câbles avec les versions précédentes est assurée. L'introduction de l'USB 3 dans des produits grand public a commencé début 2010.

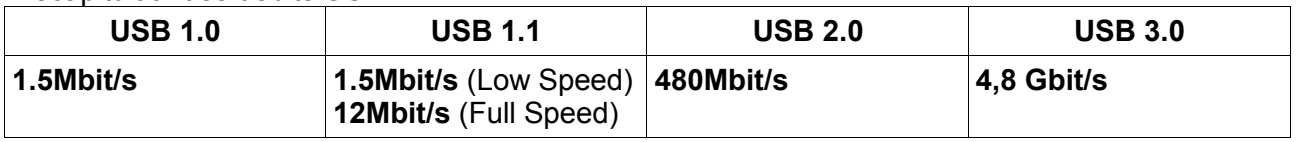

Récapitulatif des débits USB :

#### **Remarques :**

Les vitesses annoncées sont des vitesses théoriques.

Ce sont en fait les vitesses que peuvent supporter les différents bus USB.

Le taux de transfert de données réel est plus faible.

En fait le bus doit faire passer, outre les données, les bits de status, de contrôles et les bits d'erreurs. Sans oublier que plusieurs périphériques peuvent se partager le bus.

Le bus USB peut alimenter en énergie les périphériques, dans une certaine limite de courant consommé (500 mA pour une application haute puissance, 100 mA pour une application normale).

Ceci est notamment mis à profit pour permettre la recharge d'appareils portables, pour lesquels on voit apparaître des adaptateurs secteur disposant d'une connectique USB limitée à l'alimentation électrique.

La connectique USB a donc une diffusion au-delà des périphériques informatiques stricto sensu comme connecteur électrique de faible puissance.

Par exemple, un certain nombre de gadgets alimentés sur port USB qui ne sont pas des périphériques informatiques sont apparus sur le marché : lampes d'appoint, petits ventilateurs, etc. Pour les périphériques qui demandent plus de courant que ce que peut fournir un port USB, par exemple certains disques durs externes, on utilise un deuxième port USB pour compléter l'alimentation ou bien un bloc d'alimentation branché sur le secteur.

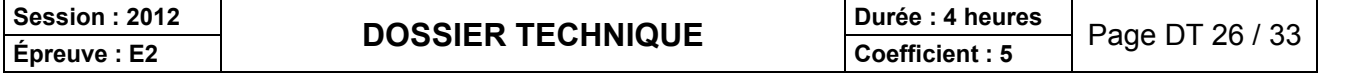

# **Terminaux PDA Symbol (MOTOROLA)**

Présentation:

Pour rendre la prise de commande des clients plus rapide et efficace, la PATATERIE a équipé ses serveurs de terminaux tactiles ou PAD, PPT 8846 sur lequel le serveur saisit les plats et boissons choisies par le client. La commande ainsi enregistrée et prise en compte, le terminal étant connecté par WIFI au réseau informatique du restaurant.

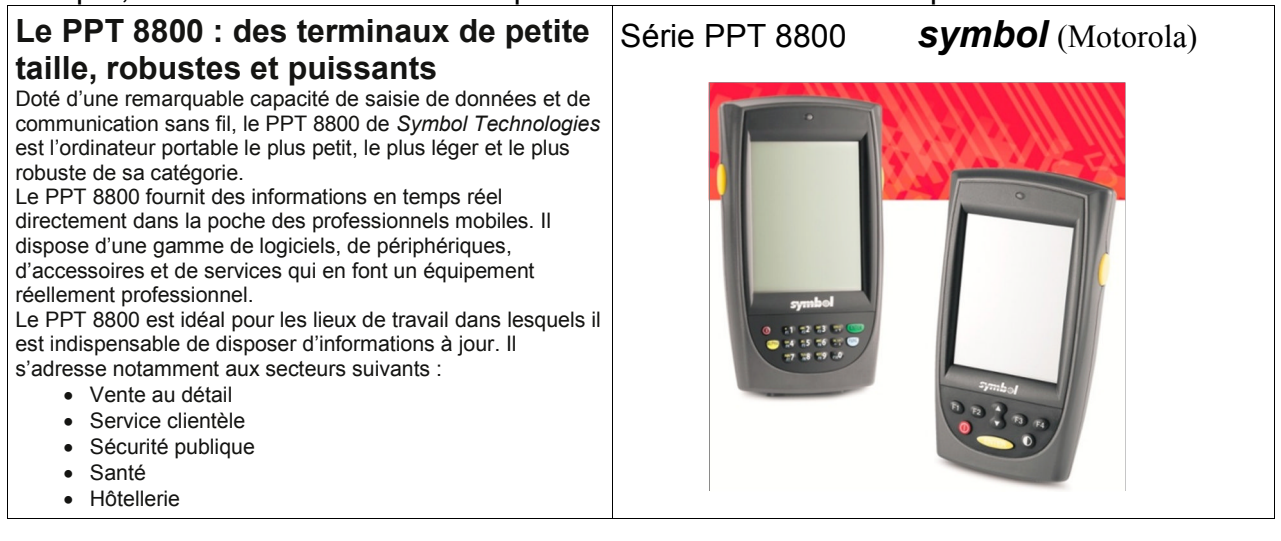

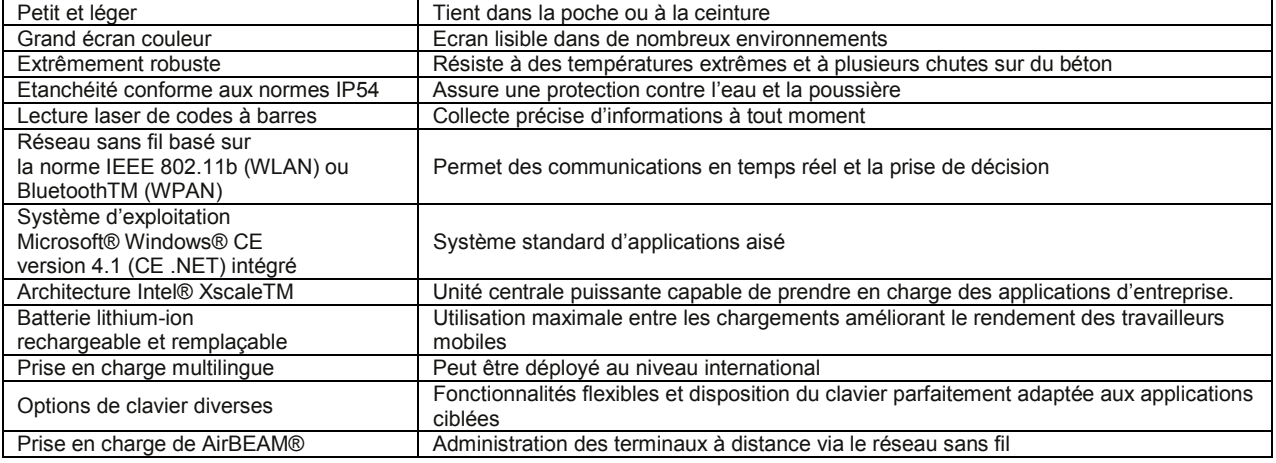

### Applications vitales

Conçu pour les professionnels mobiles et les responsables informatique qui ont besoin d'un ordinateur portable, robuste et performant bien plus durable et fiable que les PDA classiques. Le PPT 8800 est assez performant pour exécuter les applications métiers tout en étant suffisamment petit et léger pour être mis dans une poche ou porté à la ceinture.

Le PPT 8800 est un système professionnel convivial livré avec des fonctions permettant aux sociétés de gérer aisément les déploiements de ce système à grande échelle.

### A propos de Symbol

Symbol Technologies, Inc. (SBL à la bourse de New York), créé en 1975, est un des leaders mondiaux en matière de systèmes d'informations sécurisés intégrant les terminaux mobiles aux réseaux sans fil pour la saisie de données, la transmission de la voix et la lecture de codes à barres.

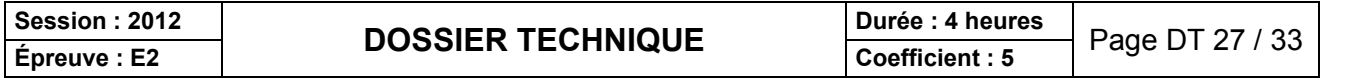

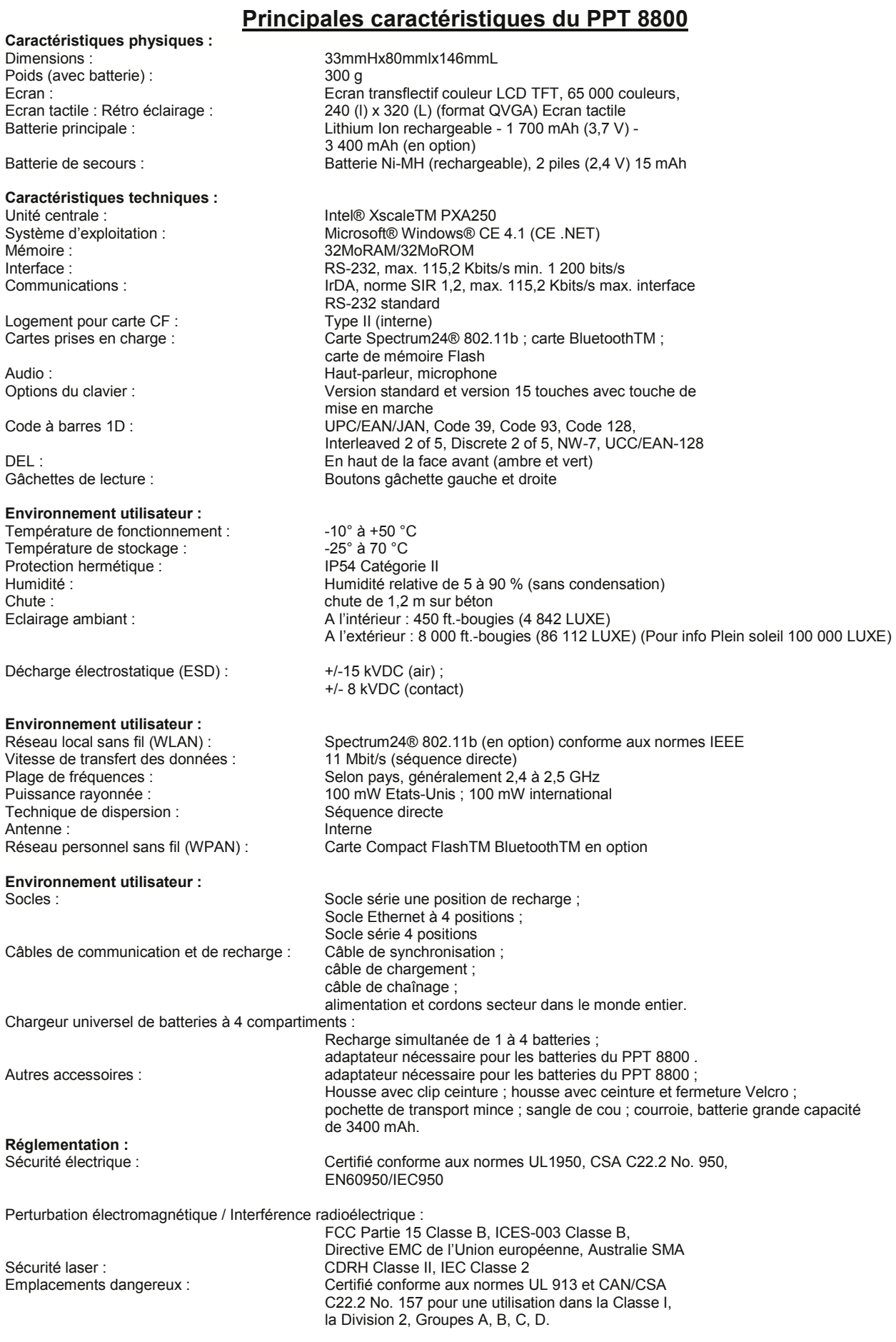

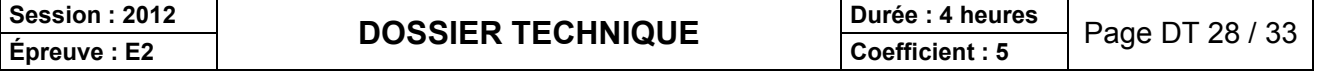

### **Réseaux personnels sans fil (WPAN)**

Le réseau local sans fils (WLAN pour *Wireless Local Area Network*) est un réseau permettant de couvrir l'équivalent d'un réseau local d'entreprise, soit une portée d'environ une centaine de mètres. Il permet de relier entre eux les terminaux présents dans la zone de couverture. Il existe plusieurs technologies concurrentes.

- Le **WiFi** (ou IEEE 802.11), soutenu par l'alliance WECA (Wireless Ethernet Compatibility Alliance) offre des débits allant jusqu'à 54Mbps sur une distance de plusieurs centaines de mètres.
- **hiperLAN2** (*HIgh Performance Radio LAN 2.0*), norme européenne élaborée par l'ETSI (*European Telecommunications Standards Institute*), permet d'obtenir un débit théorique de 54 Mbps sur une zone d'une centaine de mètres dans la gamme de fréquence comprise entre 5 150 et 5 300MHz.

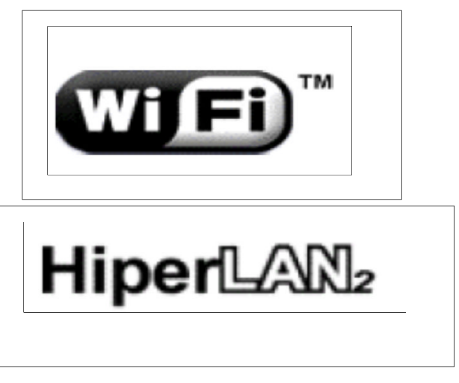

- **DECT** (*Digital Enhanced Cordless Telecommunication*), norme des téléphones sans fils domestiques. Alcatel et Ascom développent pour les environnements industriels, telles les centrales nucléaires, une solution basée sur cette norme qui limite les interférences. Les points d'accès résistent à la poussières et à l'eau. Ils peuvent surveiller les systèmes de sécurité 24/24h et se connecter directement au réseau téléphonique pour avertir le responsable en cas de problème.
- **Bluetooth**, connue aussi sous le nom *IEEE 802.15.1,* possède l'avantage d'être très peu gourmande en énergie, ce qui la rend particulièrement adaptée à une utilisation au sein de petits périphériques sur des distances courtes (30 m maximum)

#### **Normes:**

La norme **IEEE 802.11** est en réalité la norme initiale offrant des débits de 1 ou 2 Mbps. Des révisions ont été apportées à la norme originale afin d'optimiser le débit (c'est le cas des normes 802.11a, 802.11b et 802.11g, appelées normes 802.11 physiques) ou bien préciser des éléments afin d'assurer une meilleure sécurité ou une meilleure interopérabilité.

Norme **802.11a** : elle permet d'obtenir un haut débit (54 Mbps théoriques, 30 Mbps réels). Le norme 802.11a spécifie 8 canaux radio dans la bande de fréquence des 5 GHz.

Norme **802.11b** : elle est la norme la plus répandue actuellement. Elle propose un débit théorique de 11 Mbps (6 Mbps rééls) avec une portée pouvant aller jusqu'à 300 mètres dans un environnement dégagé. La plage de fréquence utilisée est la bande des 2.4 GHz, avec 3 canaux radio disponibles.

Norme **802.11g** : elle offre un haut débit (54 Mbps théoriques, 30 Mbps réels) sur la bande de fréquence des 2.4 GHz. Cette norme vient d'être validée. La norme 802.11g a une compatibilité ascendante avec la norme b.

#### **Puissances émises :**

En France la **puissance isotrope rayonnée équivalente** (PIRE ou EIRP en anglais) n'excède pas la puissance maximale de 100 mW (20 dBm) pour une portée optimale de 100 mètres dans la bande des 2400MHz (normes 802.11b et 802.11g).

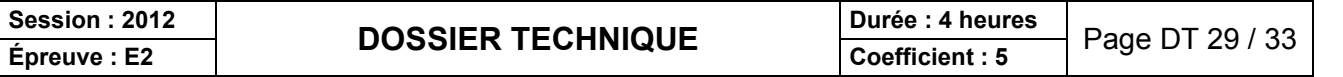

Document ressources point d'accès WA6102x

Sensibilité de réception des signaux Wi-Fi

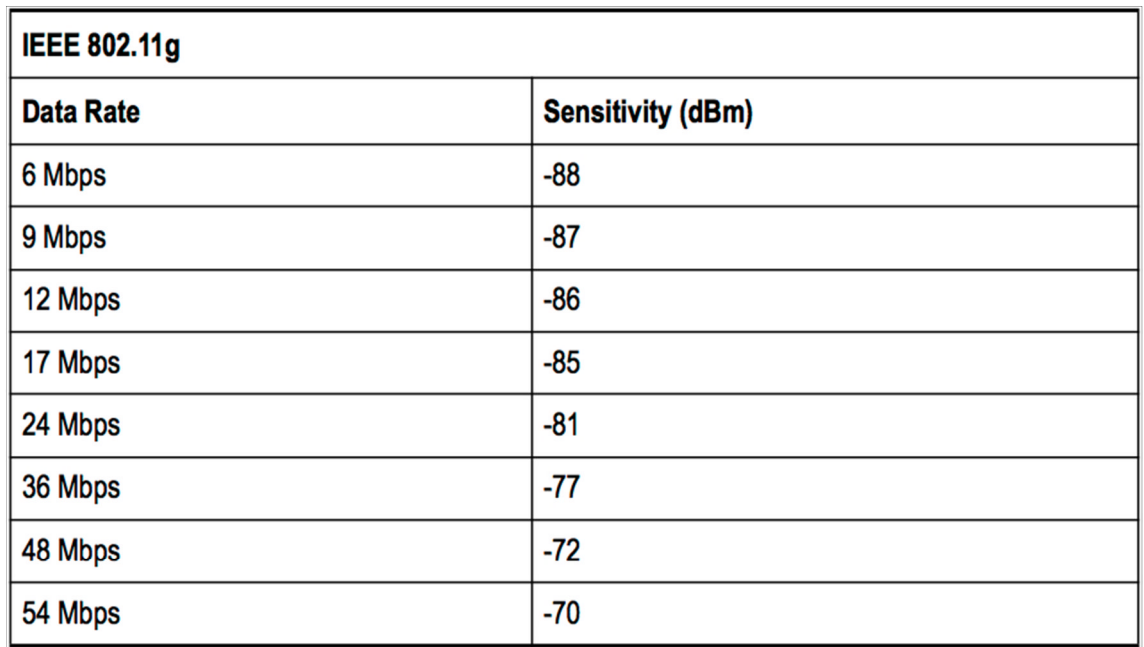

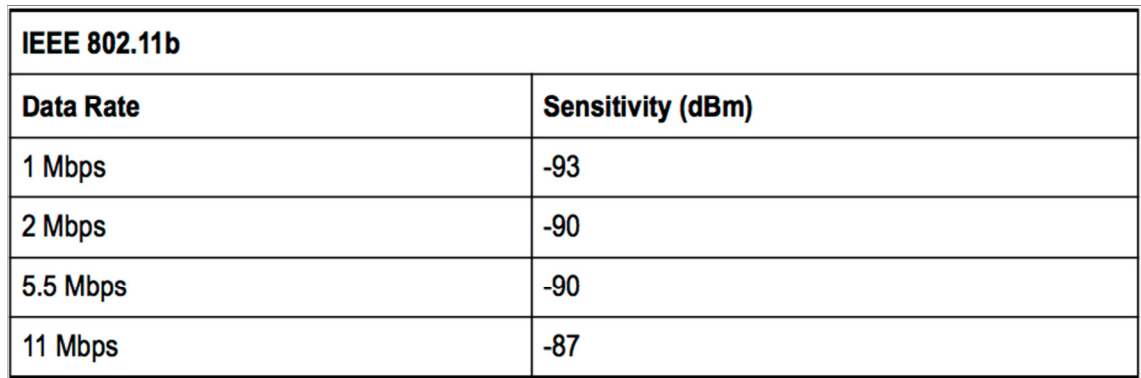

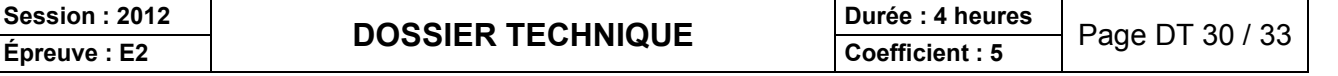

### **Système de communication radio-fréquence « JTECH France » pour la gestion des personnels de service en salle et en cuisine**

Présentation :

Pour mieux gérer et optimiser les allers et venues des serveurs entre la salle et les cuisines, le restaurant « La PATATERIE » a choisit d'équiper chaque serveur d'un bipeur radio-fréquence **RAPIDCALL**. Une centrale d'émission **SERVALERT** installée en cuisine permet d'envoyer à la demande d'un préparateur, une commande radio vers un récepteur **RAPIDCALL.** Lorsqu' un plat est prêt en cuisine, on prévient discrètement par ce biais le serveur qu'il peut venir le chercher pour le servir.

Ce système proposé par la société **JTECH France** se compose donc d'une base d'émission SERVALERT et d'autant de bipeurs RAPIDCALL que l'on veut équiper de serveurs

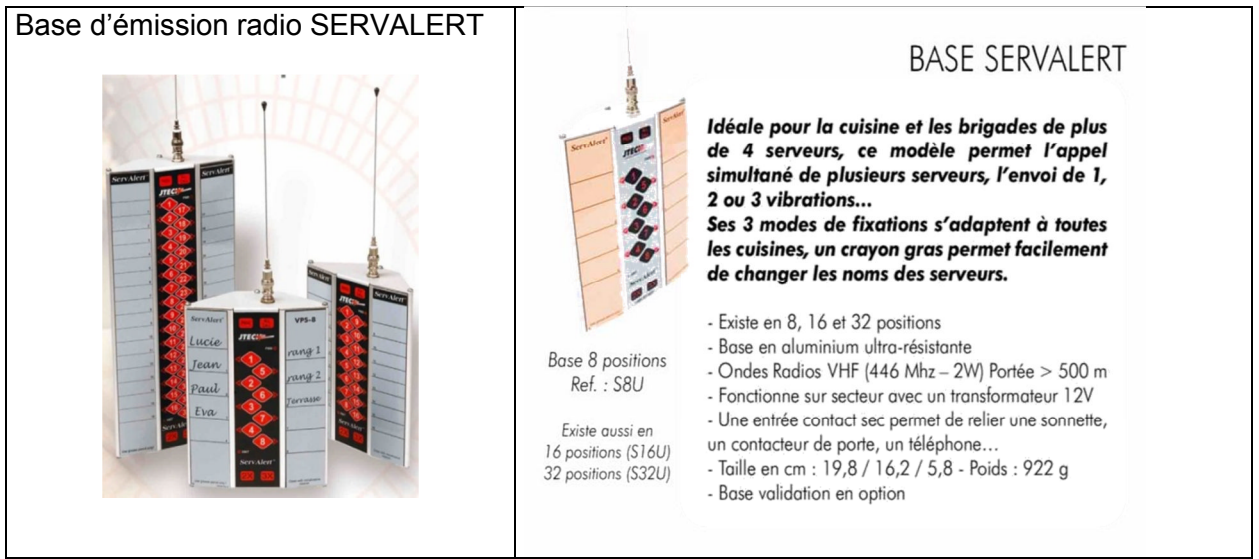

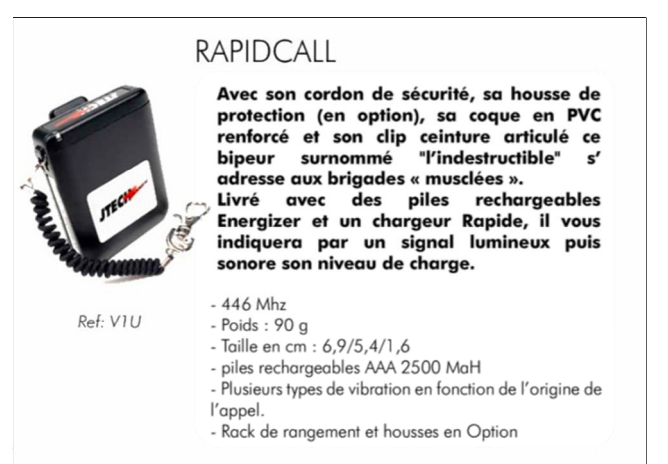

La communication radio-fréquence, entre la centrale d'émission SERVALERT et les récepteurs bipeurs RAPIDCALL, s'effectue suivant le protocole **POCSAG.**

**POCSAG** est un protocole de radio-messagerie. Son nom vient du comité de standardisation de la poste britannique (**Post Office Code Standardisation Advisory Group, POCSAG**), qui en a assuré le développement.

**POCSAG** utilise une modulation **FSK (Frequency Shift Keying)** à deux fréquences distinctes**.** La fréquence haute représente un **0**, et la fréquence basse un **1**.

La spécification originale prévoyait un débit de 512 bits par seconde, mais en pratique, on utilise également des débits de 1200 ou 2400 bits par seconde.

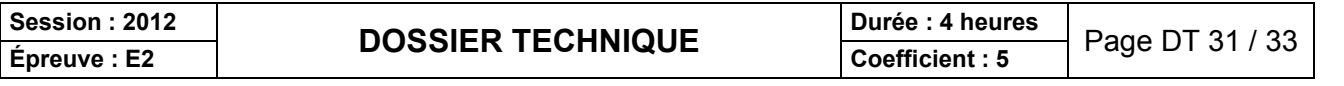

### Exemple de modulation FSK:

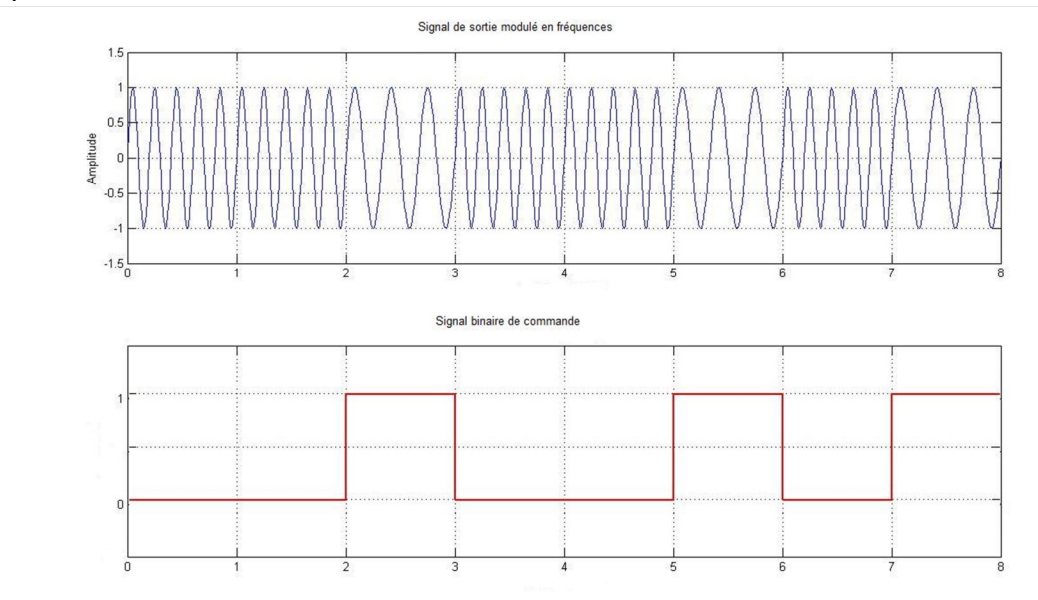

### **Structure des données binaires**.

Lors des transferts, le bit de poids fort est envoyé en premier (MSB first) Les données sont transmises dans des mots de 32 bits.

Chaque mot peut être soit une adresse, soit une donnée.

Le premier bit transmis (bit n°31) permet de faire la distinction entre ces deux types de mots. Un mot d'adresse contient 18 bits d'adresse (bits 30 à 13), et deux bits de fonction (bits 12 et 11). Un mot de données contient lui 20 bits de données (bits 30 à 11).

Les mots sont transmis par paquets. Un paquet (batch) commence par un **mot de synchronisation**, toujours égal à la valeur réservée **0x7CD215D8**, suivi de 16 mots utiles. Les mots inutilisés portent la valeur spéciale **0x7A89C197** (vide ou idle). En pratique, les valeurs synchronisation et vide peuvent parfois être différentes.

RAPPEL: Le préfixe **0x** placé devant une valeur numérique indique que celle-ci est en hexadécimale ou base16. Exemple 0x22 représente  $22_{(16)}$  soit  $34_{(10)}$ 

Bien que l'adresse soit transmise sous forme de 18 bits, les récepteurs sont en fait désignés par un numéro sur 21 bits (RIC pour Receiver Identity Code), les 3 bits manquants étant retrouvés comme suit. On considère qu'un paquet (composé de 16 mots) contient 8 paires de mots. L'adresse est transmise dans l'une de ces 8 paires, et le numéro de cette paire au sein du paquet (entre 0 et 7) donne les 3 bits restants. Grâce à ce système, le récepteur peut en outre rester éteint la plupart du temps, et n'écouter que les paires de mots susceptibles de l'intéresser, ce qui permet de réaliser des économies de batteries substantielles.

Avant chaque paquet est transmis un préambule d'au moins 576 bits, alternativement à 1 et à 0, ce qui permet au récepteur de se synchroniser sur le signal. Ce mécanisme permet lui aussi au récepteur de rester éteint une bonne partie du temps.

Un message débute par un mot d'adresse, suivi par un certain nombre de mots de données. Le même message continue jusqu'à ce qu'une autre adresse ou un mot vide soit émis. Un message peut s'étendre sur plusieurs paquets. Le contenu du message peut être exprimé dans deux formats différents :

1) Les messages numériques sont transmis sous formes de valeurs BCD sur 4 bits ;

2) Les messages alphanumériques sont transmis en ASCII sur 7 bits.

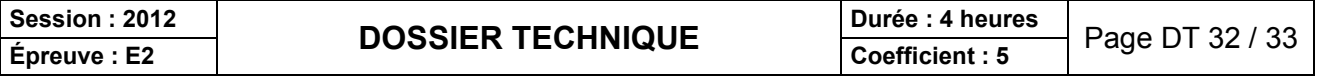

### **Tableau de correspondance de la classe IPxx**

Tableau de correspondance de la classe IP permettant de déterminer le niveau de protection matériel par rapport aux corps solides et à l'eau.

Exemple: IP44 = protègé contre les corps solides de plus de 1mm et protégé contre projection d'eau

- Le premier chiffre correspond à la protection contre les corps solides.
- Le deuxième chiffre correspond à la protection contre l'eau.

- Plus le second chiffre est élevé́, plus il sera résistant à l'eau.

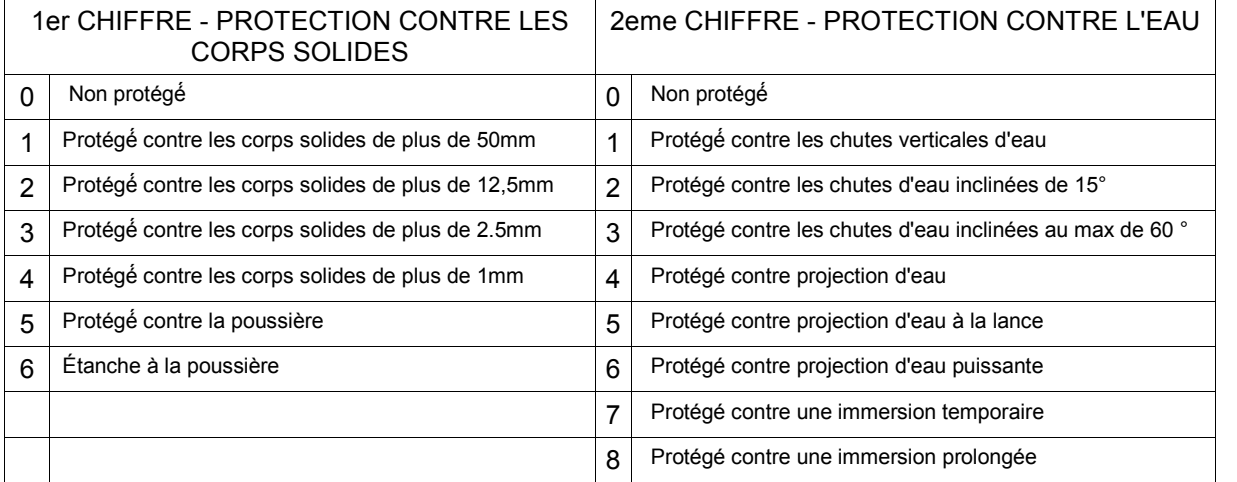

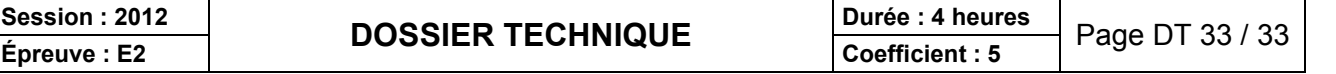